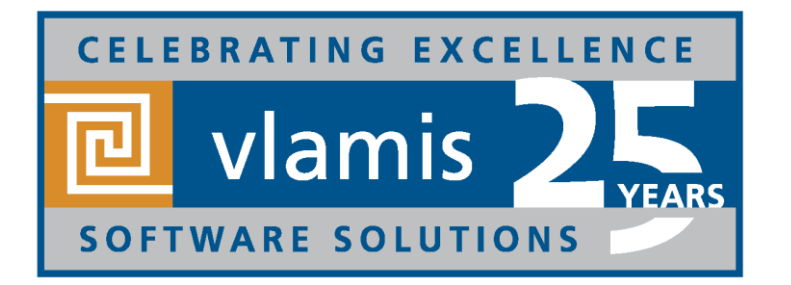

## **New Features in Oracle Analytics Cloud 4**

Dan Vlamis Vlamis Software Solutions, @vlamissoftware, 816-781-2880 www.vlamis.com dvlamis@vlamis.com, @dvlamis Philippe Lions, @Philippe\_lions

Copyright © 2017, Vlamis Software Solutions, Inc.

## **Vlamis Software Solutions**

- Vlamis Software founded in 1992 in Kansas City, Missouri
- Developed 200+ Oracle BI and analytics systems
- Specializes in Oracle-based:
	- **Enterprise Business Intelligence & Analytics**
	- **E** Analytic Warehousing
	- Data Mining and Predictive Analytics
	- **Data Visualization**
- Multiple Oracle ACEs, consultants average 15+ years
- [www.vlamis.com](http://www.vlamis.com/) (blog, papers, newsletters, services)
- Co-authors of book "Data Visualization for OBI"
- Co-author of book "Oracle Essbase & Oracle OLAP"
- Oracle University Partner
- Oracle Gold Partner

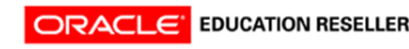

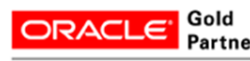

**Specialized Oracle Business Intelligence** Foundation Suite 11g

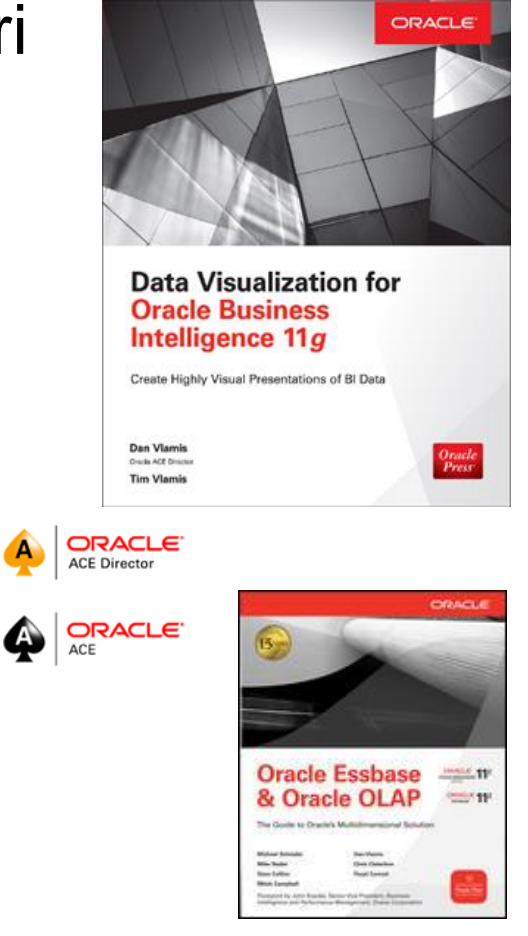

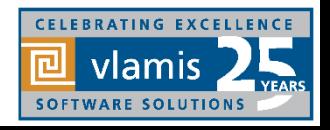

## **OBIEE, BICS, DVD, OAC New Features Webcasts**

- 11.1.1.3 (August 2010)
	- Huge release with major new functionality
- 11.1.1.5 (May 2011)
	- **E** BIWA TechCast May 25: [Oracle BI 11.1.1.5 -](http://www.vlamis.com/papers2011/) New Features
- 11.1.1.6 (February 2012)
	- **E** BIWA TechCast Feb 29: [Oracle BI 11.1.1.6 New Features](http://www.vlamis.com/papers2012/#feb29)
	- New features mostly for Exalytics
- 11.1.1.6.2 and 11.1.1.6.2 BP1 (May 2012 and June 2012)
	- **E** BIWA TechCast Aug 1: [Oracle BI 11.1.1.6.2 BP1 New Features](http://www.vlamis.com/papers2012/#feb29)
	- **·** Trellis Views
- 11.1.1.7 (April 2013)
	- **E** BIWA TechCast Apr 5 [Oracle BI 11.1.1.7 New Features](http://www.vlamis.com/papers2013/#apr5)
	- **EXECT:** Freeze headers/scroll bars for tables and pivot tables
	- View content in SmartView in Excel and enhanced export
	- New Oracle R Enterprise (ORE) integration and capabilities
- 11.1.1.9 (May 2015)
	- **E** BIWA TechCast Jun 4, 2015 [Oracle BI 11.1.1.9 New Features](http://www.vlamis.com/papers2015/#jun4)
	- Search in Subject Areas pane
	- **Global variables and Save Column As choice in Criteria tab**
- All listed on website at <http://www.vlamis.com/obiwebinars/>

Copyright © 2017, Vlamis Software Solutions, Inc.

- 12.2.1 (October 2015)
	- **E** BIWA TechCast Nov 19, 2015 [Oracle BI 12.2.1 New Features](http://www.vlamis.com/papers2015/#novdec)
- BICS March 2016 (March 2016)
	- Webcast Apr 5, 2016 BICS BICS [March 2016 New Features](http://www.vlamis.com/papers2016/#apr5)
- 12.2.1.1 (June 2016)
	- BIWA TechCast Jul 19, 2016 [Oracle BI 12.2.1.1 New Features](http://www.vlamis.com/papers2016/#jul19)
- 12.2.1.2 and DVD 2.0 (October 2016)
	- Webcast Nov 22, 2016 [DVD 12.2.2 and OBIEE 12.2.1.2. New Features](http://www.vlamis.com/papers2016/#nov22)
- DVD 3.0 (June 2017)
	- Webcast Aug 29, 2017 [DVD 3.0 New Features](http://www.vlamis.com/papers2017/#aug29)
	- New visualizations
	- Additional data sources and Enhanced data prep and updated data flows
- DVD 4 (October 2017)
	- Webcast Nov 9, 2017 [DVD 4 New Features](http://www.vlamis.com/papers2017/#nov9)
	- New Home Page and New Visualization control experience
	- New column controls for date/time, auto-binning
	- New narrate experience
	- New data flow steps, including create Essbase cube step
	- Machine learning
- OAC 4 (December 2017)
	- Webcast Dec 19, 2017 [OAC 4 New Features](http://www.vlamis.com/papers2017/#dec12)

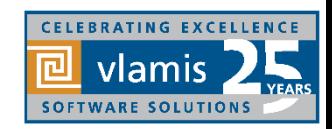

### **Use Questions or Chat or Questions to communicate**

 $\times$ 

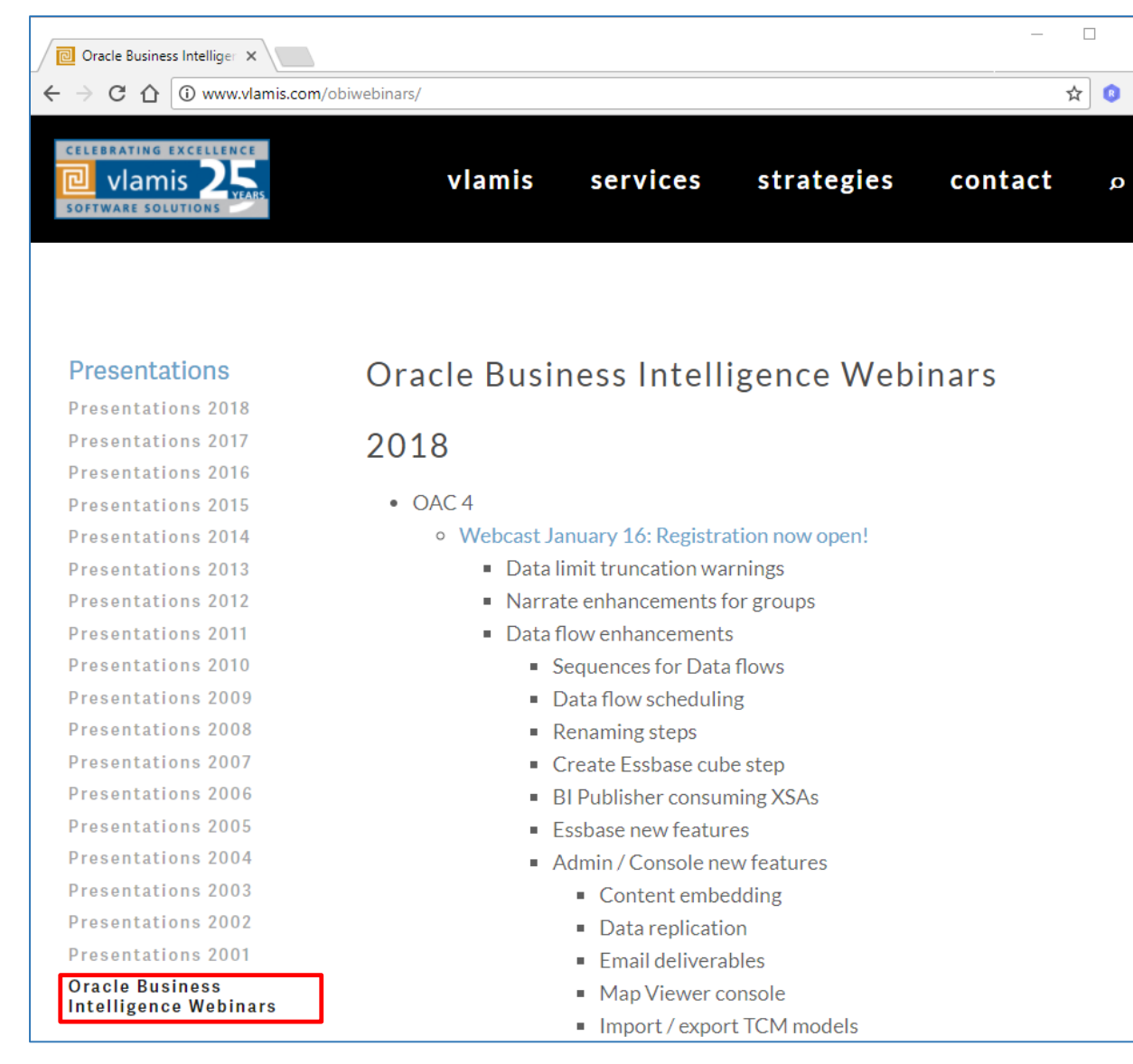

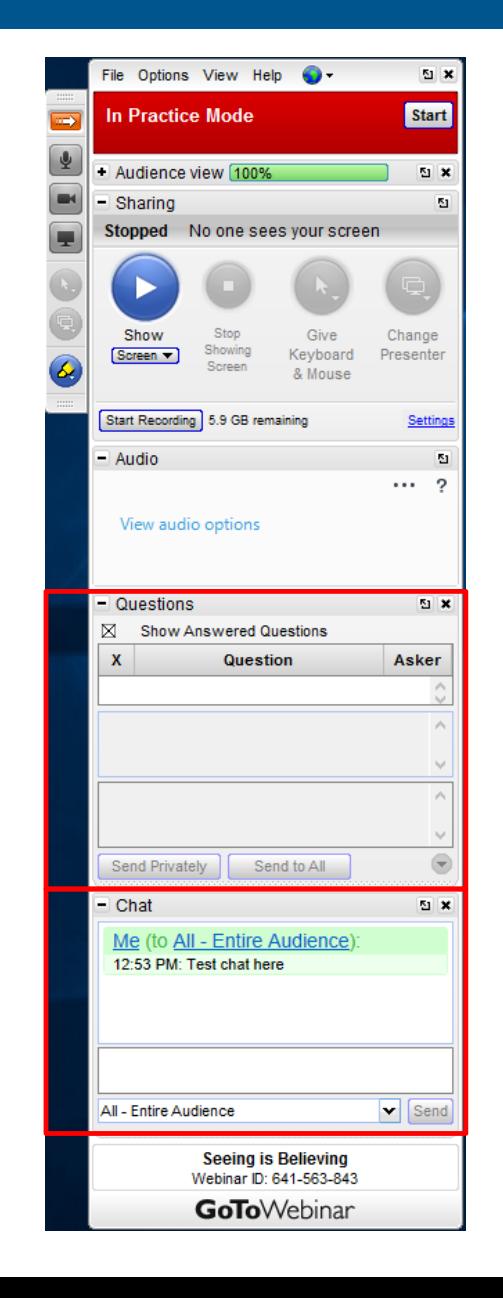

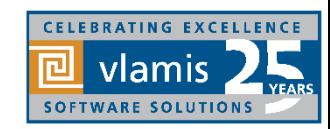

Copyright © 2017, Vlamis Software Solutions, Inc.

### **OAC V4 Functional New Features Overview**

#### **A. Data Visualizations**

#### New Home Page + UI Refresh

- a) \*Drag spreadsheet to home page, canvas
- New Viz control experience
	- a) \*Properties Pane,
	- b) \*Copy/Paste/Duplicate,
	- c) \*Pin Filter to all Canvases
	- d) \*Data Actions
- 3. New Column Controls
	- a) \*Date/Time level set & switch
	- b) Show metric as a percentage
	- c) \*Auto-Binning metrics used as Categories
	- d) Automatic Number Type
- 4. New Project control Features
	- a) Rename Connection or Data Source
	- b) Unrelated data sources in a project
- c) Data Limit Truncation Warnings OAC

**Simplified Project Permissions** 

5. \*New Narrate experience

#### 6. Improved Sharing

#### **B. Data-flows**

- 7. New Steps
	- a) Merge Rows Step (Set Operator)
	- b) Create Essbase Cube Step
	- c) \*Binning Step
	- d) \*Grouping Step new UI
	- e) Cumulative Aggregate Step
	- \*Filter Step
- 8. Sequences for Data-flows
- 9. Customize Name/Description of a step
- Data-flows Scheduling

#### **C. New Data Sources**

- 11. Oracle Talent Management Cloud
- 12. Oracle Autonomous DWCS
- 13. Oracle BDCS-CE

#### **D. BI Publisher in OAC**

14. BIP Ability to consume XSAs

#### OAC **E. Essbase Specific new features**

#### **F. Machine Learning**

- 15. \*ML Attributes Explain Feature
- 16. ML Train & Apply OOB Models
	- a) Sentiment
	- b) Numeric prediction
	- c) Multi Classifier
	- d) Clustering
	- e) Binary Classifier

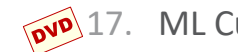

- **DUP** 17. ML Custom Scripts upload & Apply
	- 18. ML Model Scenarios

#### **G. Admin / Console**

- 19. Content Embedding OAC
- Data Replication OAC
- OAC **Emails Deliveries** 
	- **Map-viewer Console**
	- 23. Import / export TCM models
	- 24. Public API Support

\* Shown as part of DVD4 What's New Webcast To be demoed in OAC 4 What's New Webcast OAC only feature DVD only feature

### 1 - New Home Page + UI Refresh

Full, more end-user intuitive Alta-based UI refresh

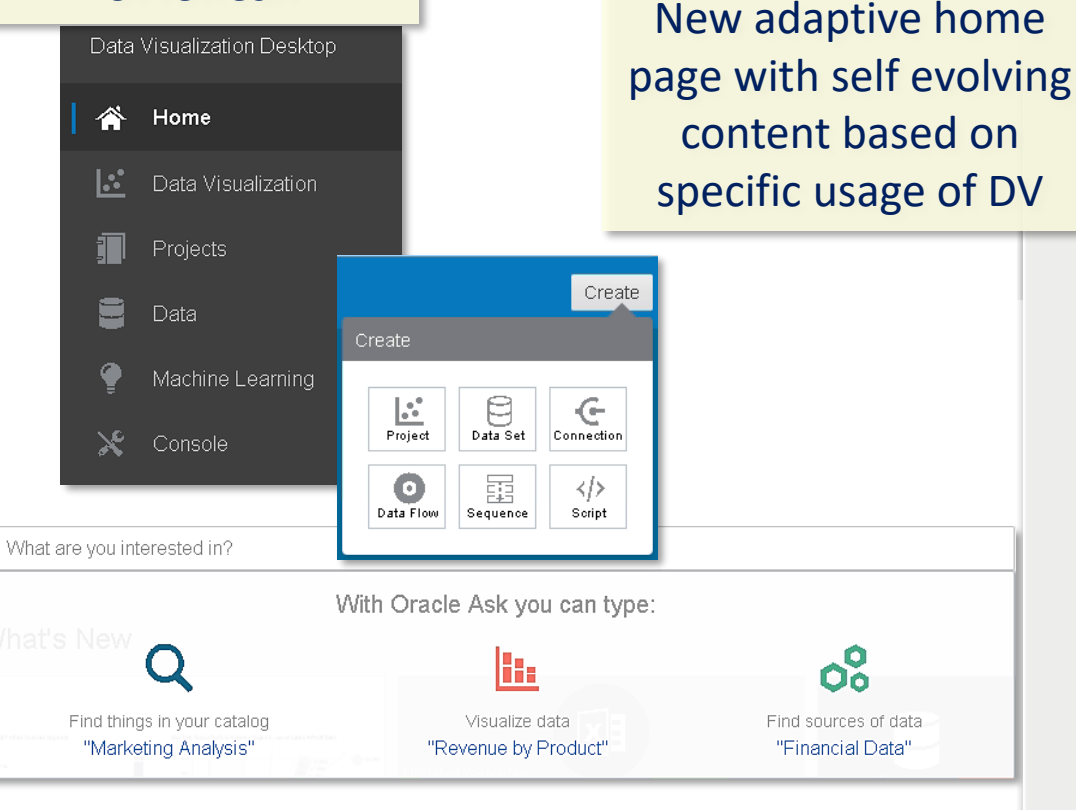

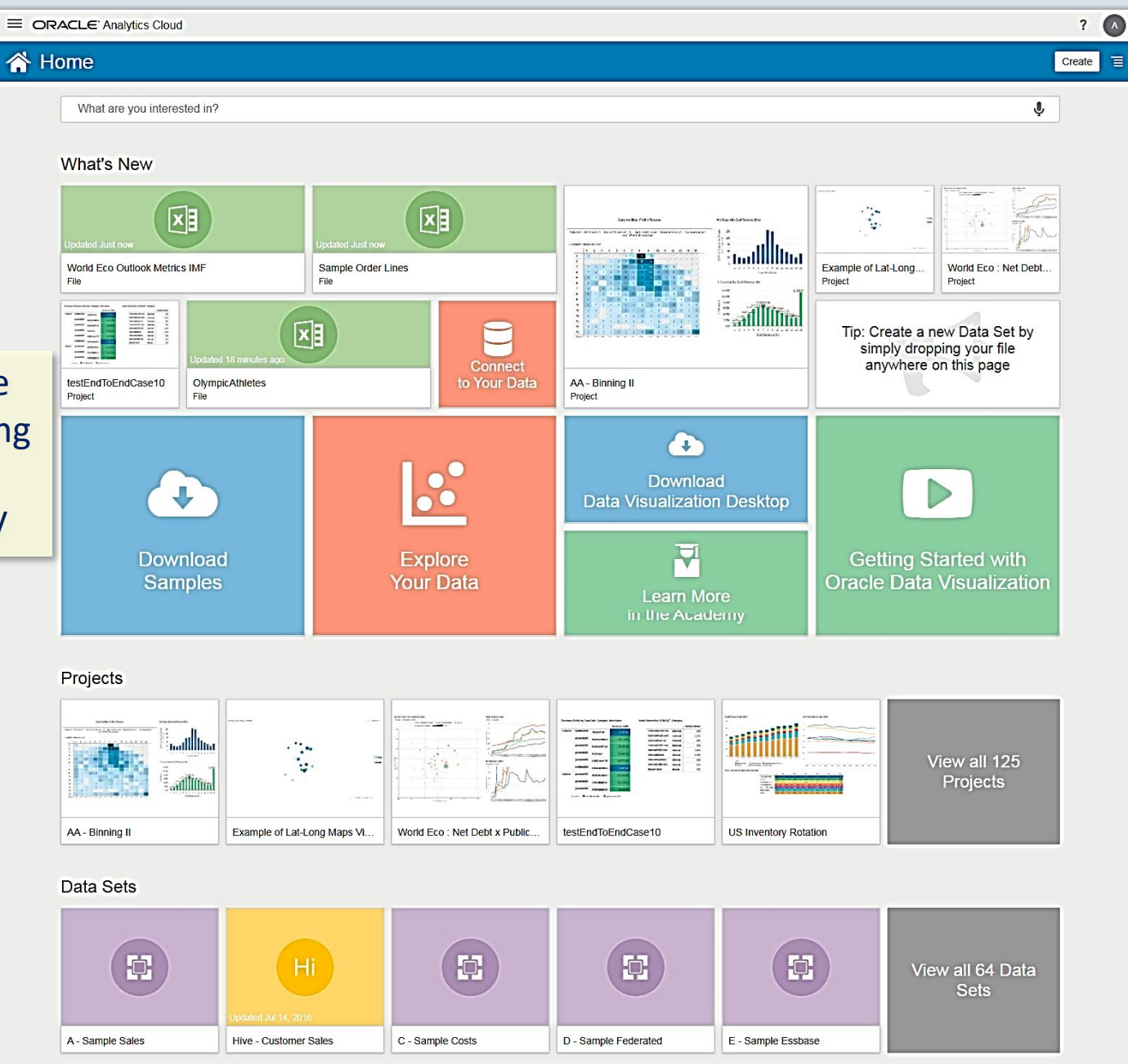

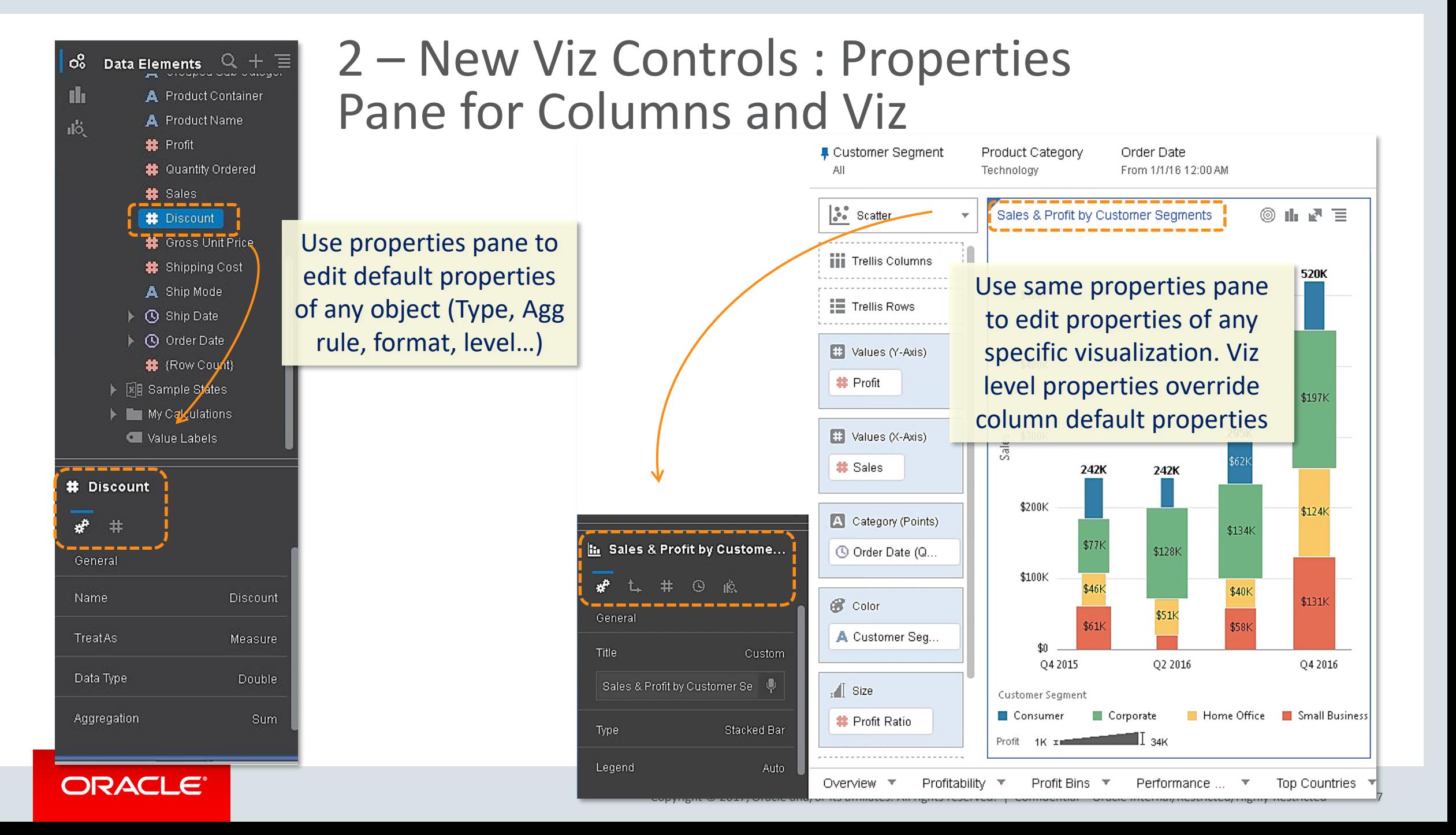

### 2 – Cross Canvas Copy/Paste, Viz Duplication Pin/Un-pin filter to all Canvases

#### Pin or un-pin single filter for whole project or for a single canvas

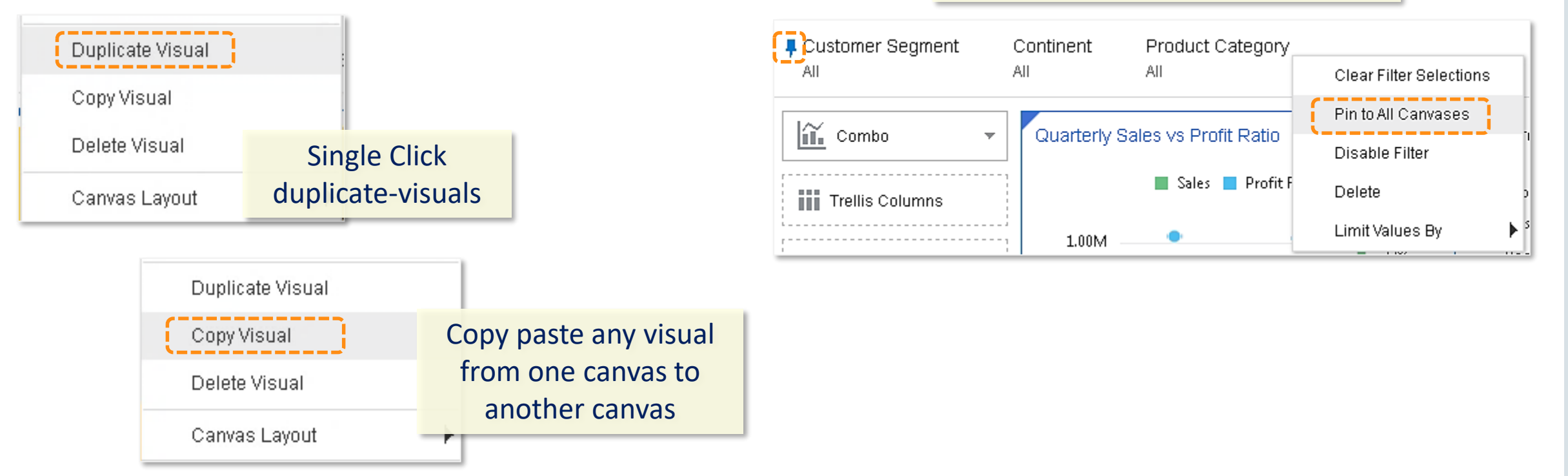

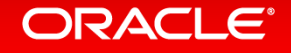

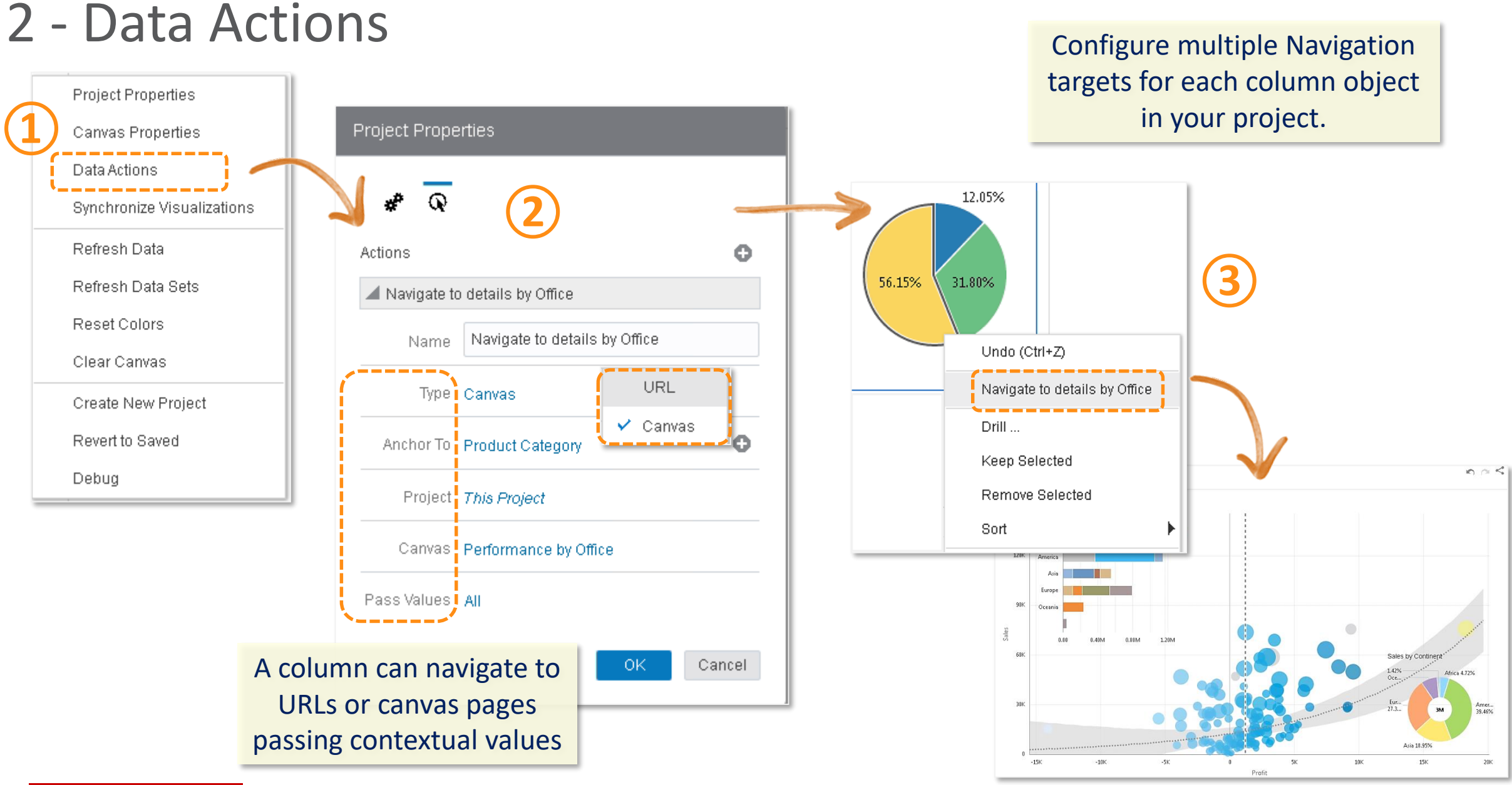

#### ORACLE<sup>®</sup>

### 3 – New Columns Control : Date/Time level set & switch

*Q Week of Year O* Weekday *Q Day* **① I** Day of Year **ID** Day of Month  $\overline{10}$  Order Date  $\overline{11}$ Time level options show by default for any single time object in your data-set.

တြင်

H.

пb,

Data Elements  $\mathbb{Q}$  +

\$ Sales

4 **G** Ship Date *Q* Year

**#** Discount

# Gross Unit Price

# Shipping Cost

A Ship Mode \_\_

*Q Quarter* 

**(Q)** Month

*Q Week* 

**4** Quarter of Year

**5** Month of Year

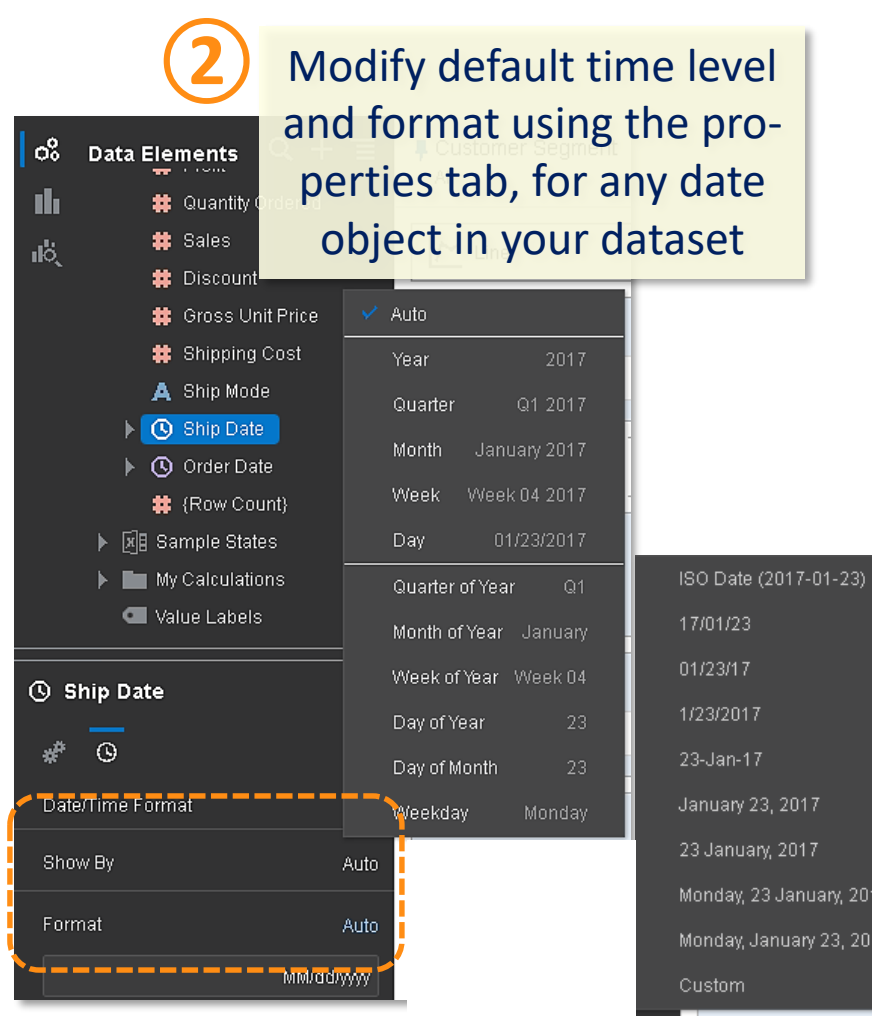

17/01/23

01/23/17

1/23/2017

23-Jan-17

Custom i

January 23, 2017

Monday, 23 January, 2017 Monday, January 23, 2017

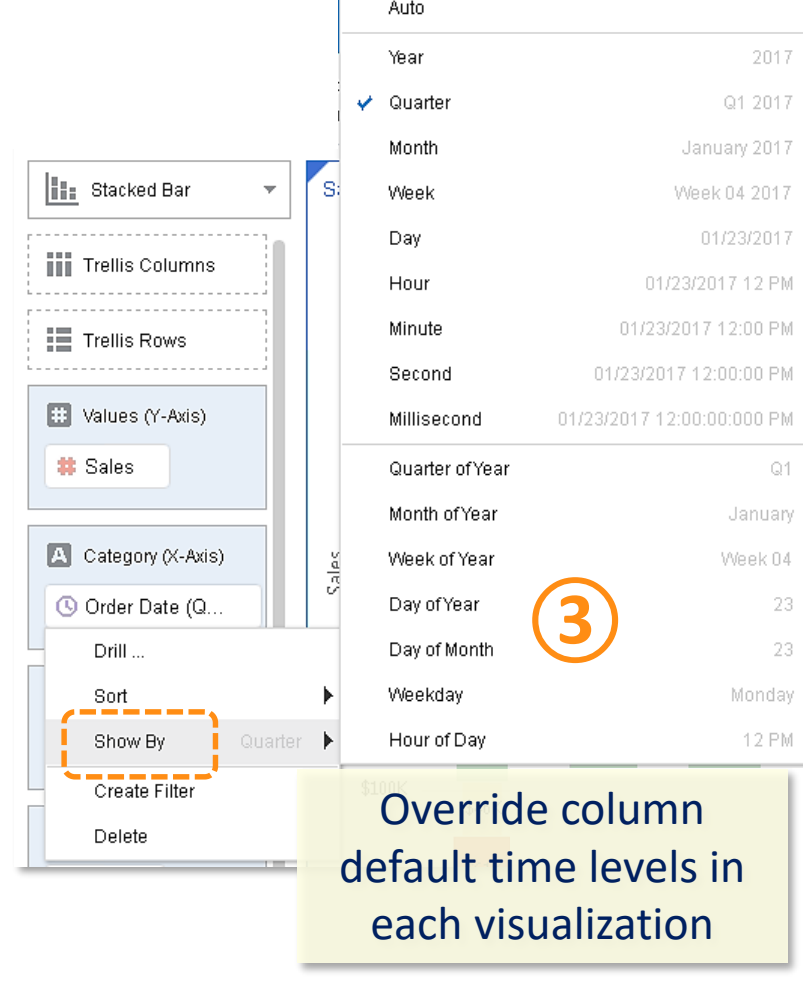

#### ORACLE<sup>®</sup>

### 3 – New Columns Control : Show as percent of column, Automatic Number Type

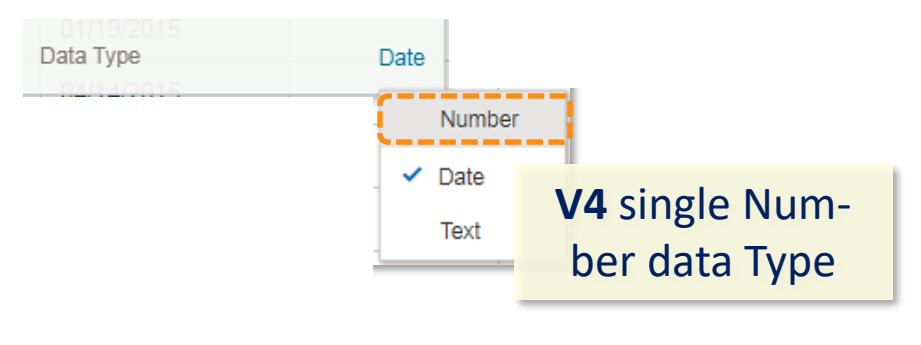

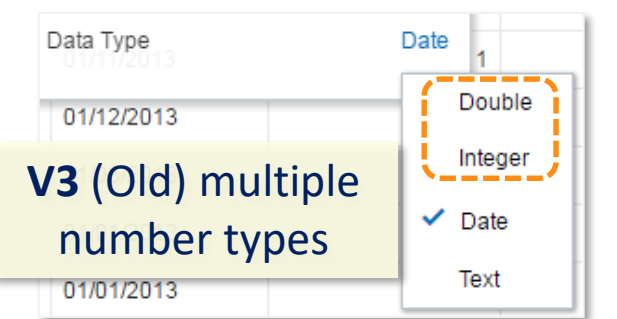

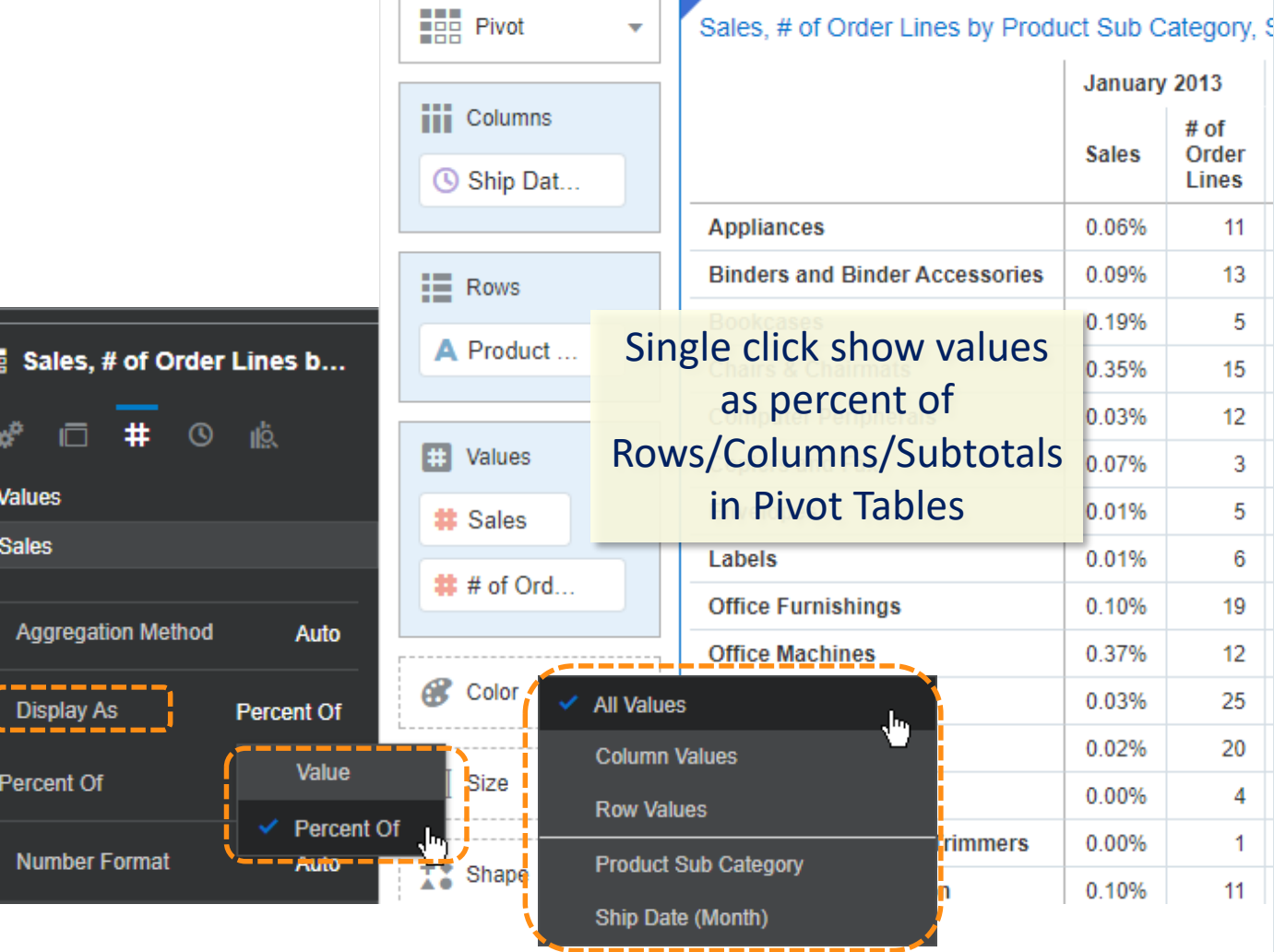

### 3 – New Columns Control : Auto-Binning of metrics when used as Categories

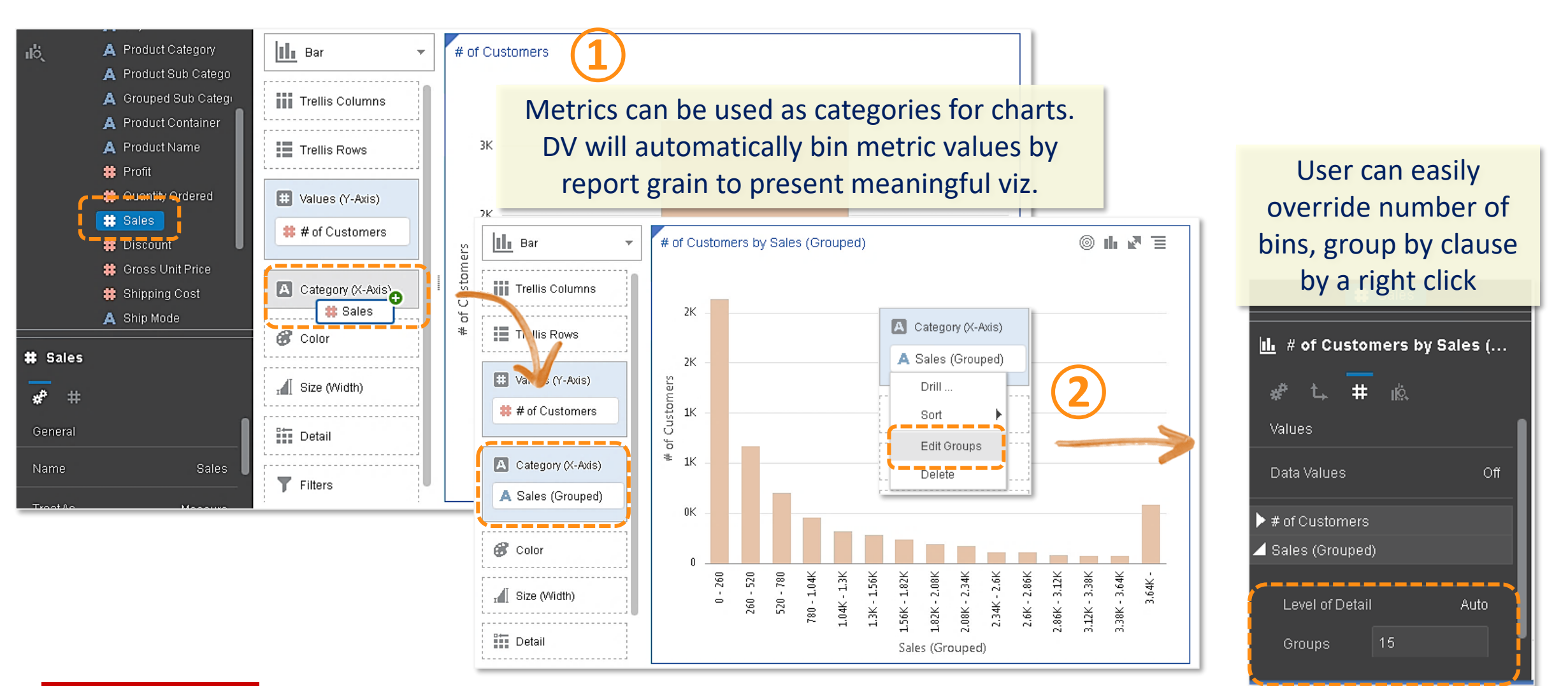

### 4 – New Projects control features : Data Set / Connections renaming

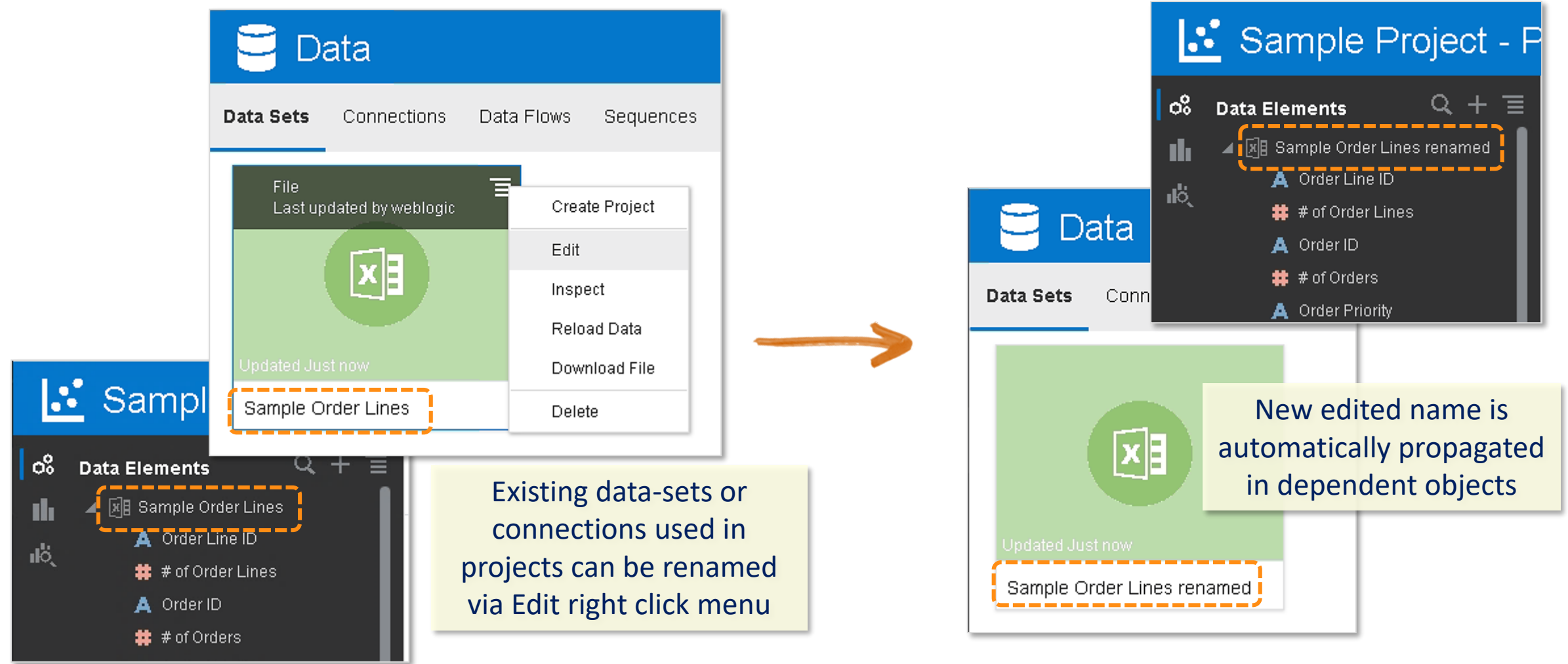

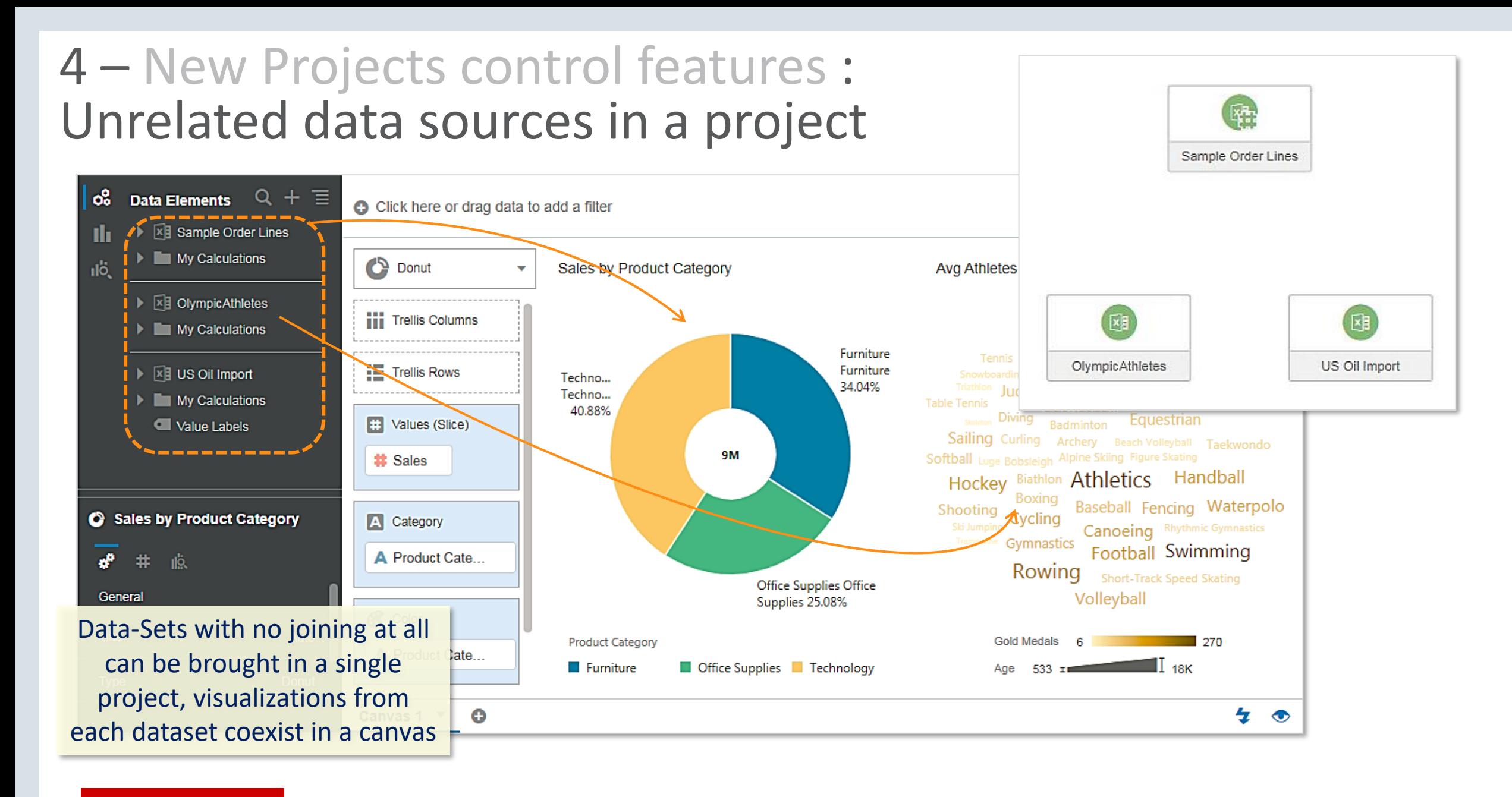

### 4 – New Projects control features : Simplified Project Permissions, Data Limit Truncation Warnings

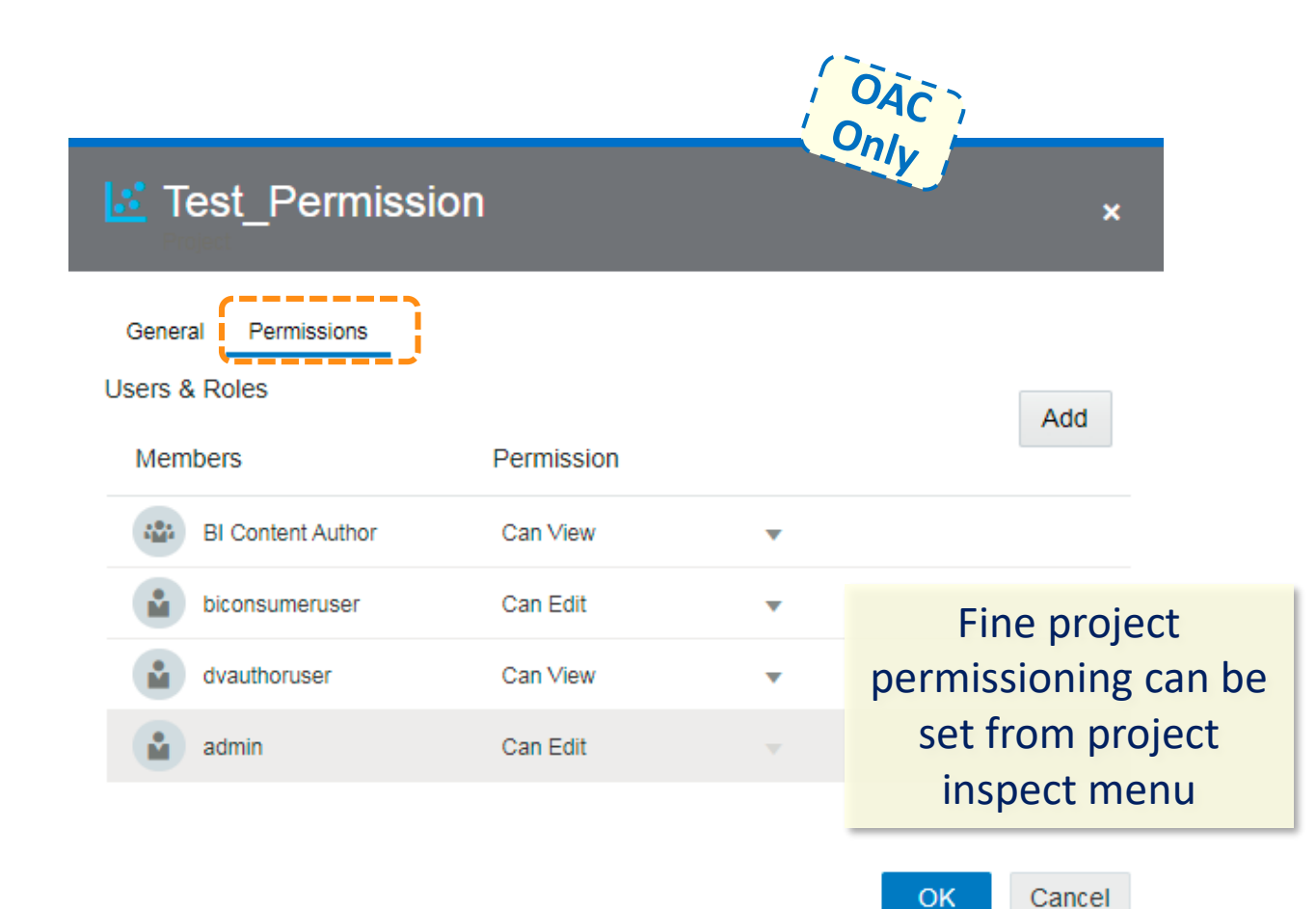

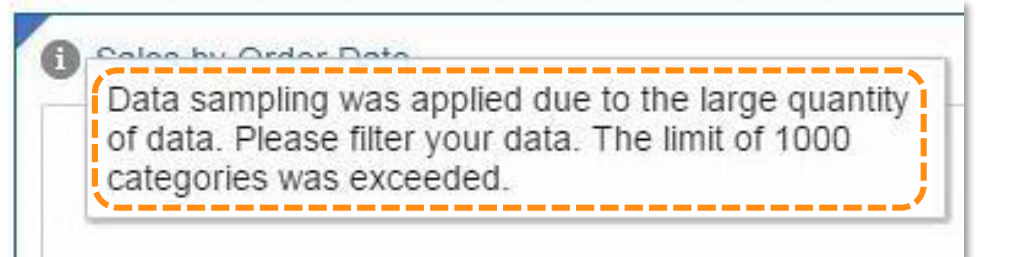

Automatic warning of data sampling when member values are over specific views limit

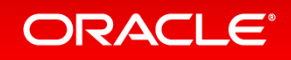

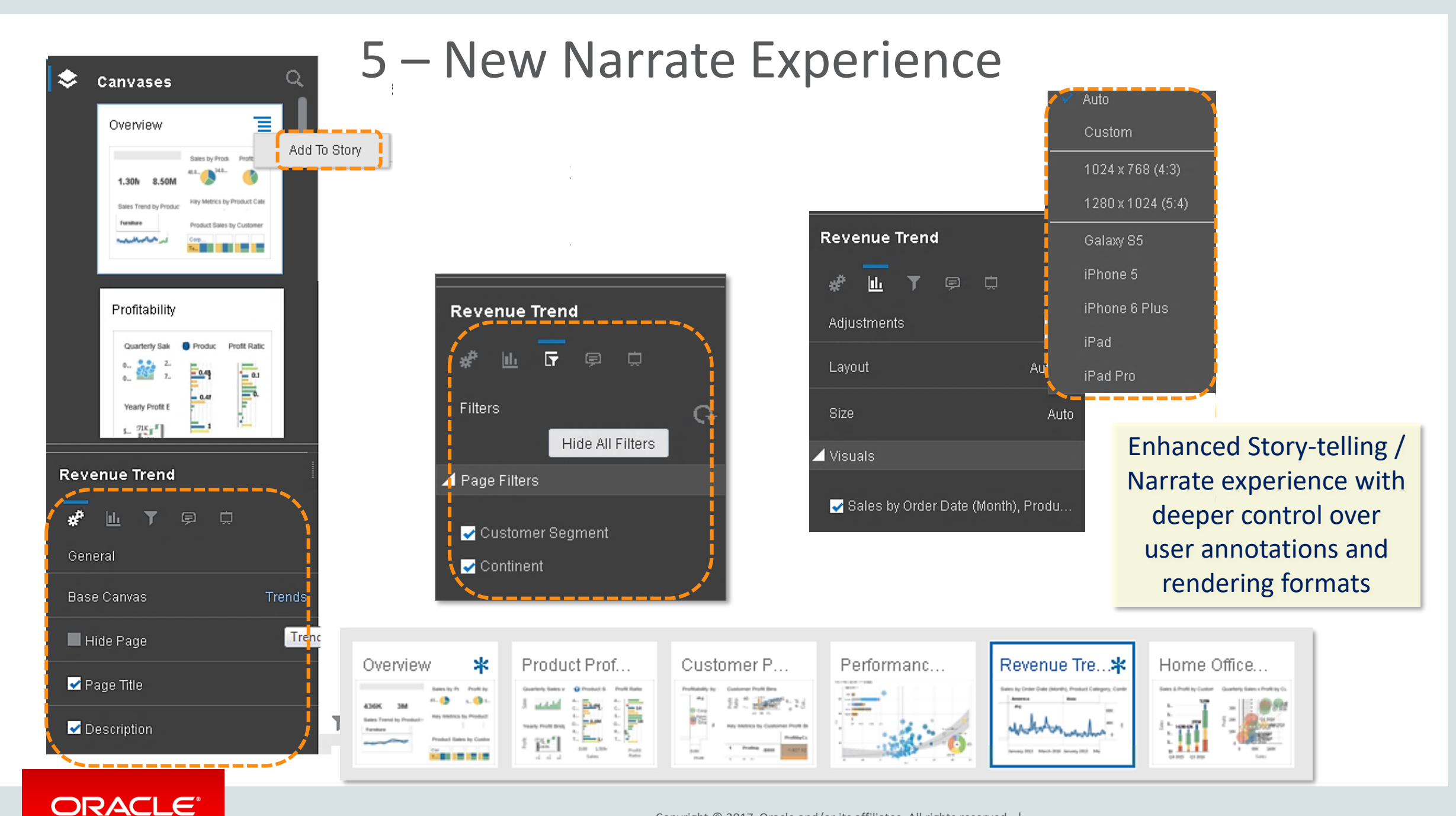

Copyright © 2017, Oracle and/or its affiliates. All rights reserved. |

### 6 – Improved Sharing

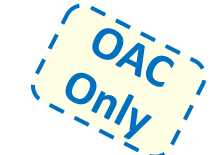

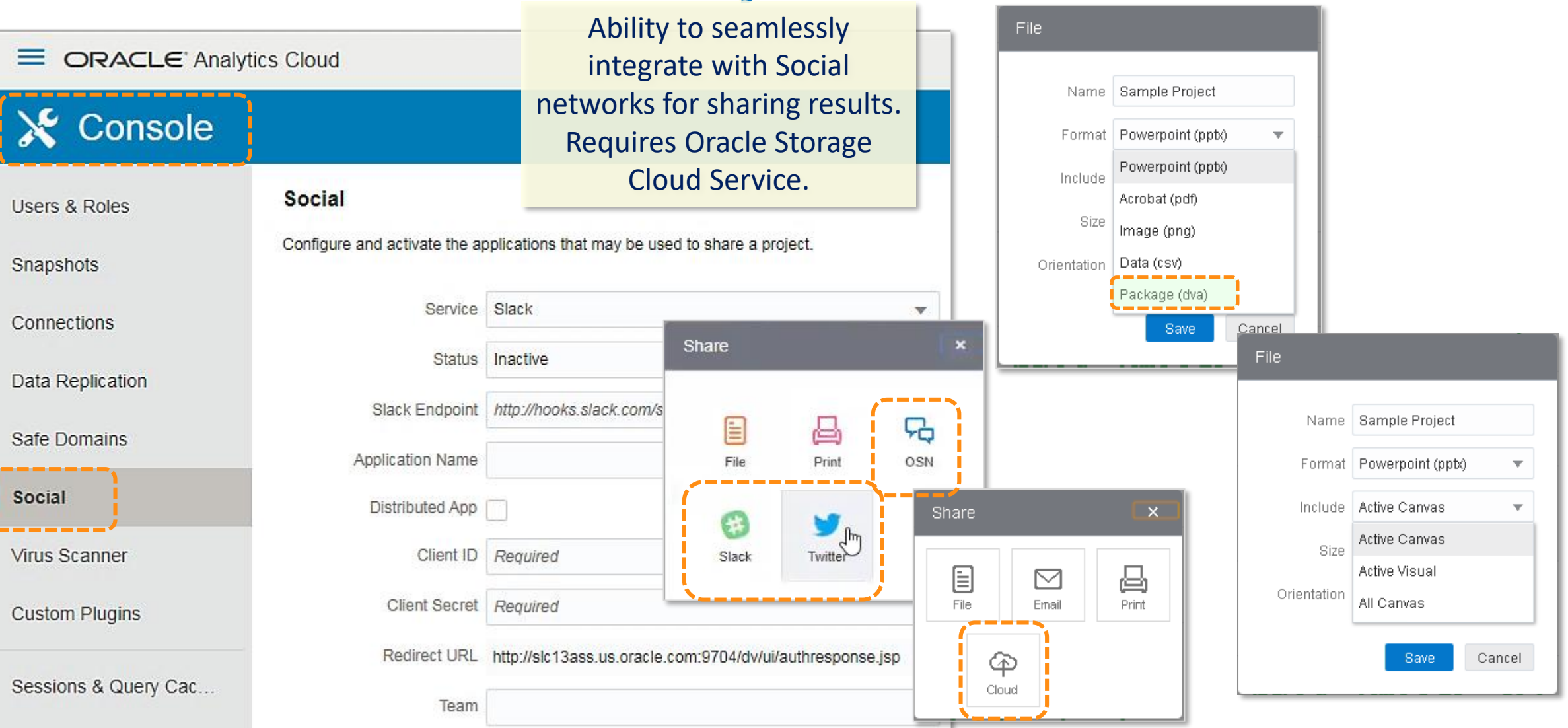

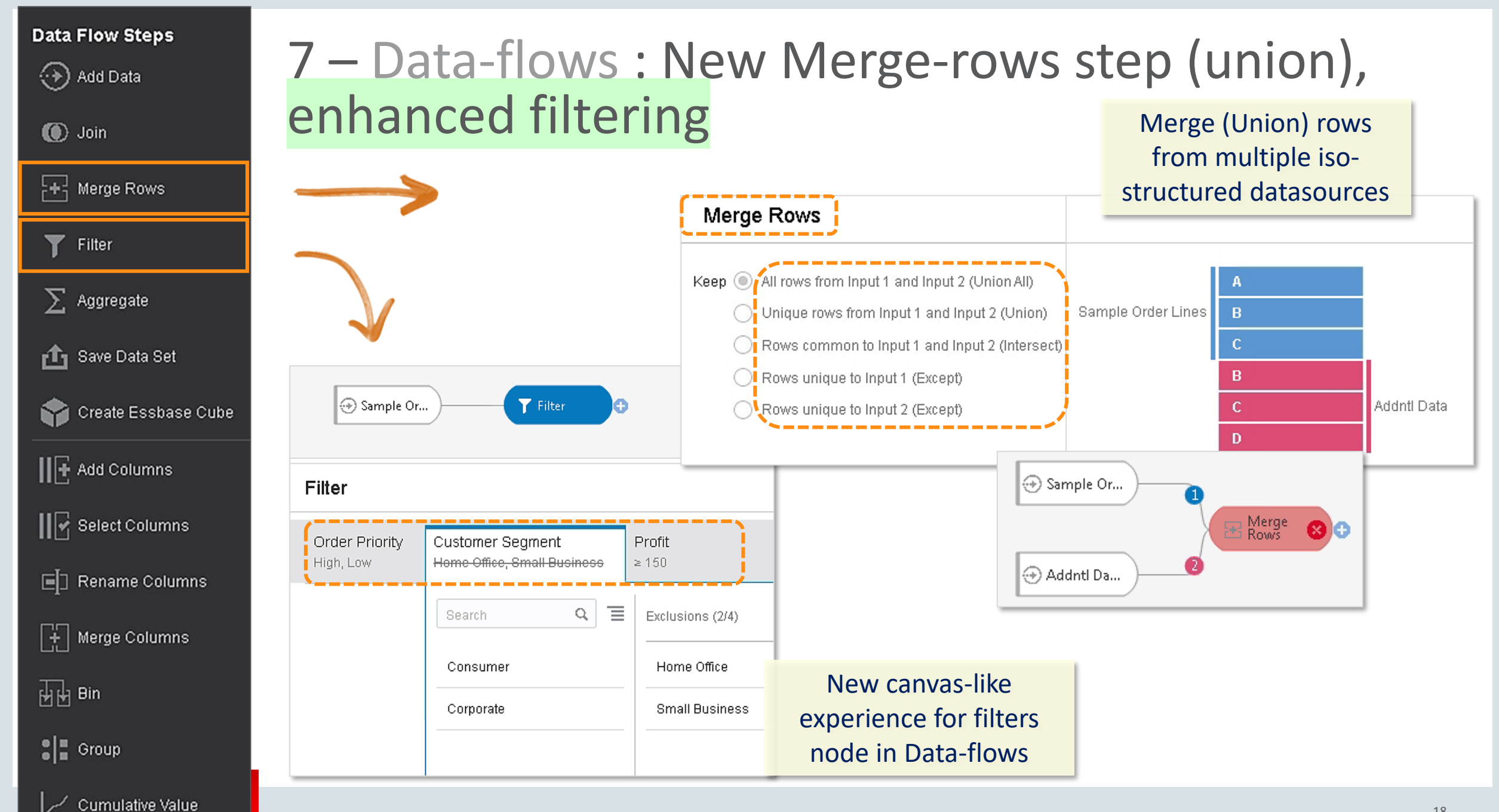

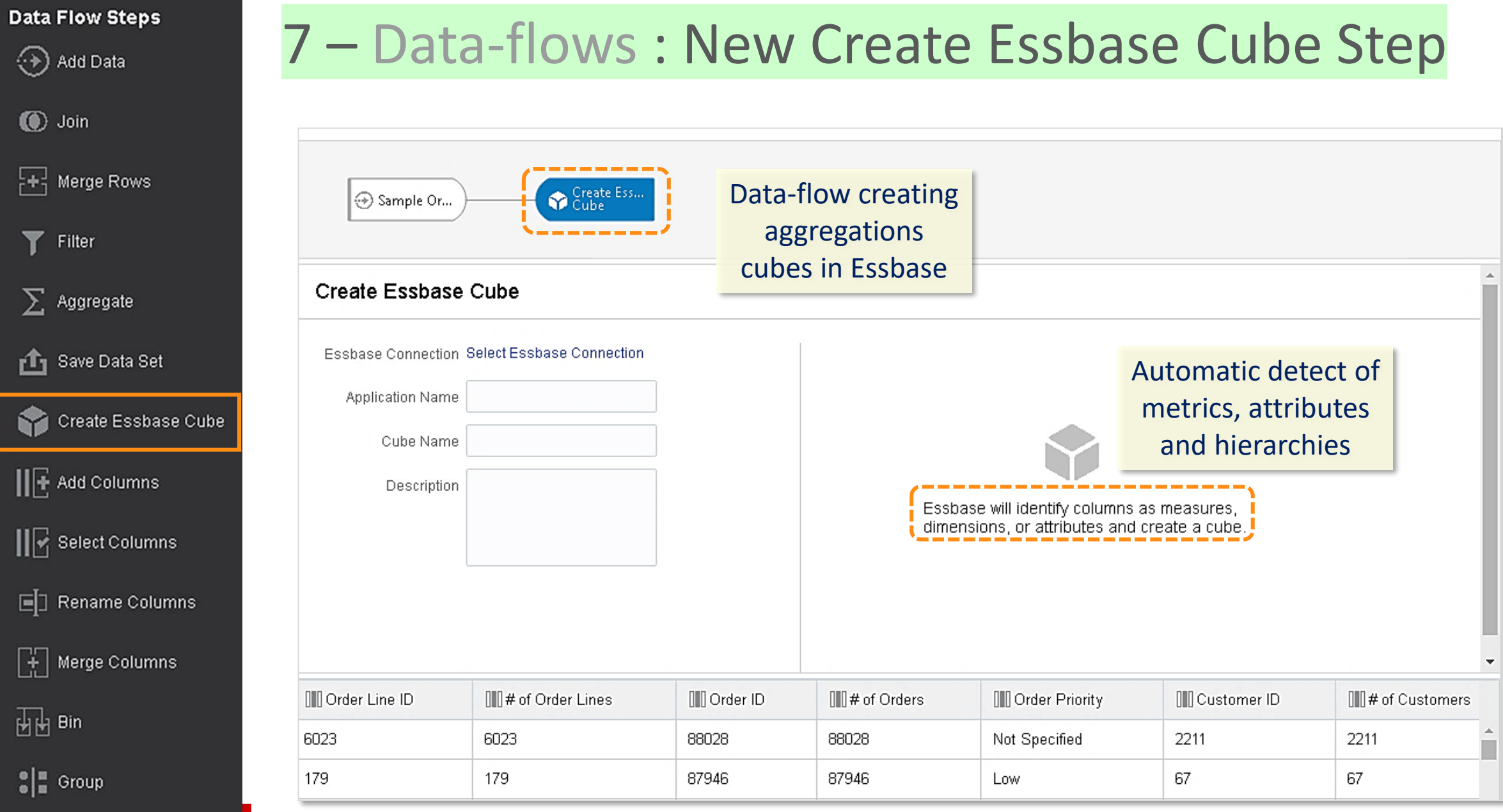

Cumulative Value

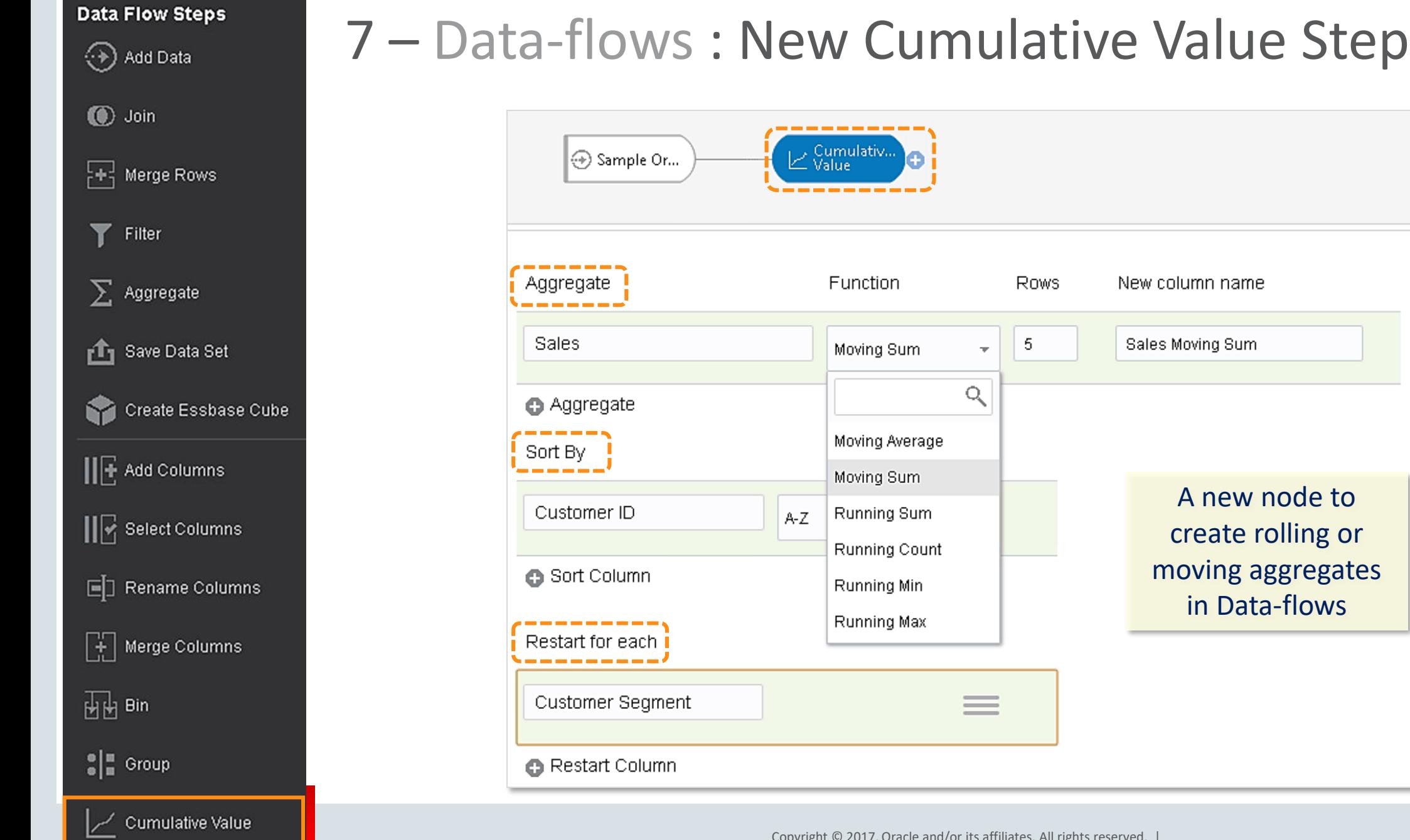

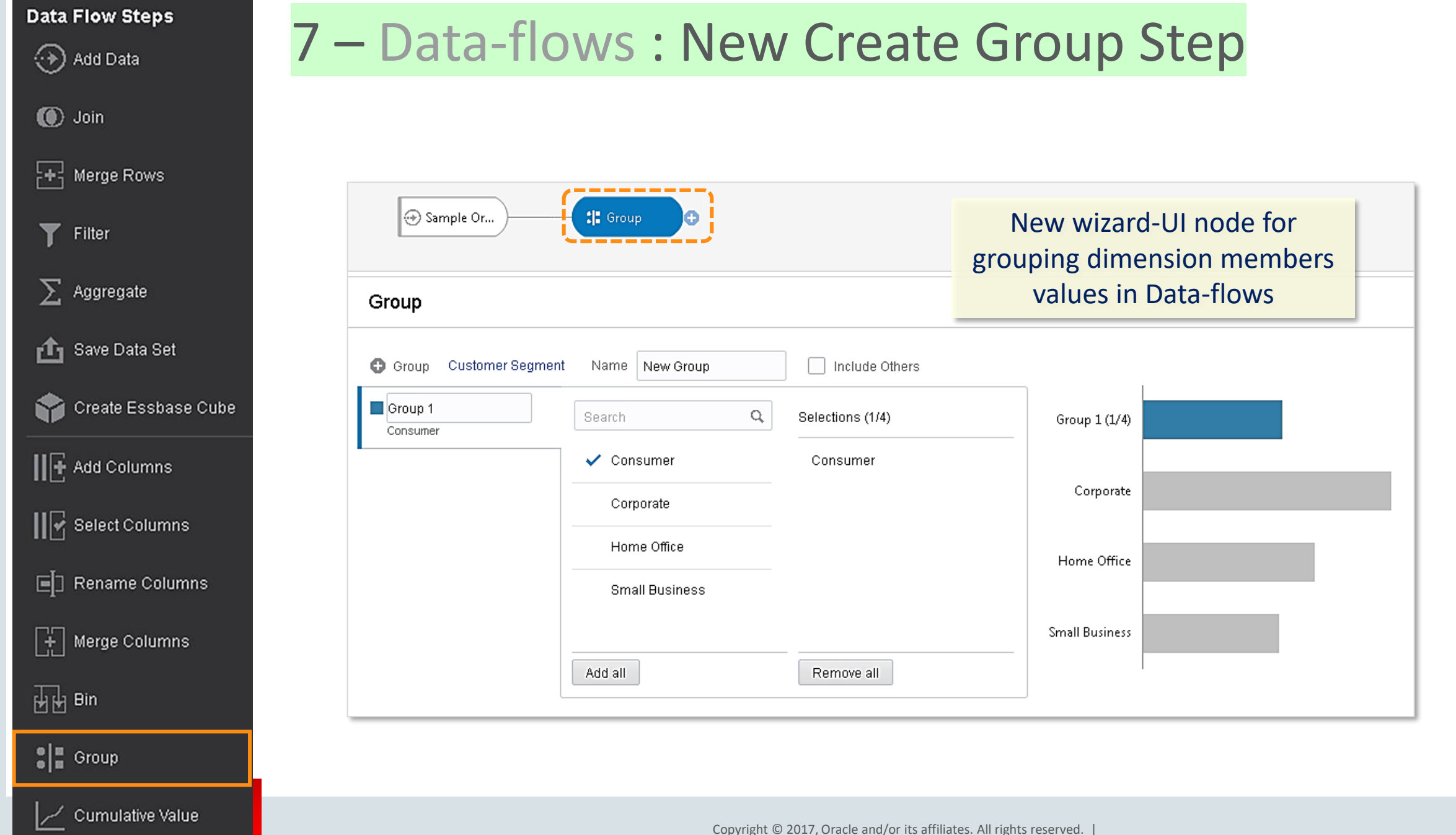

Copyright © 2017, Oracle and/or its affiliates. All rights reserved. |

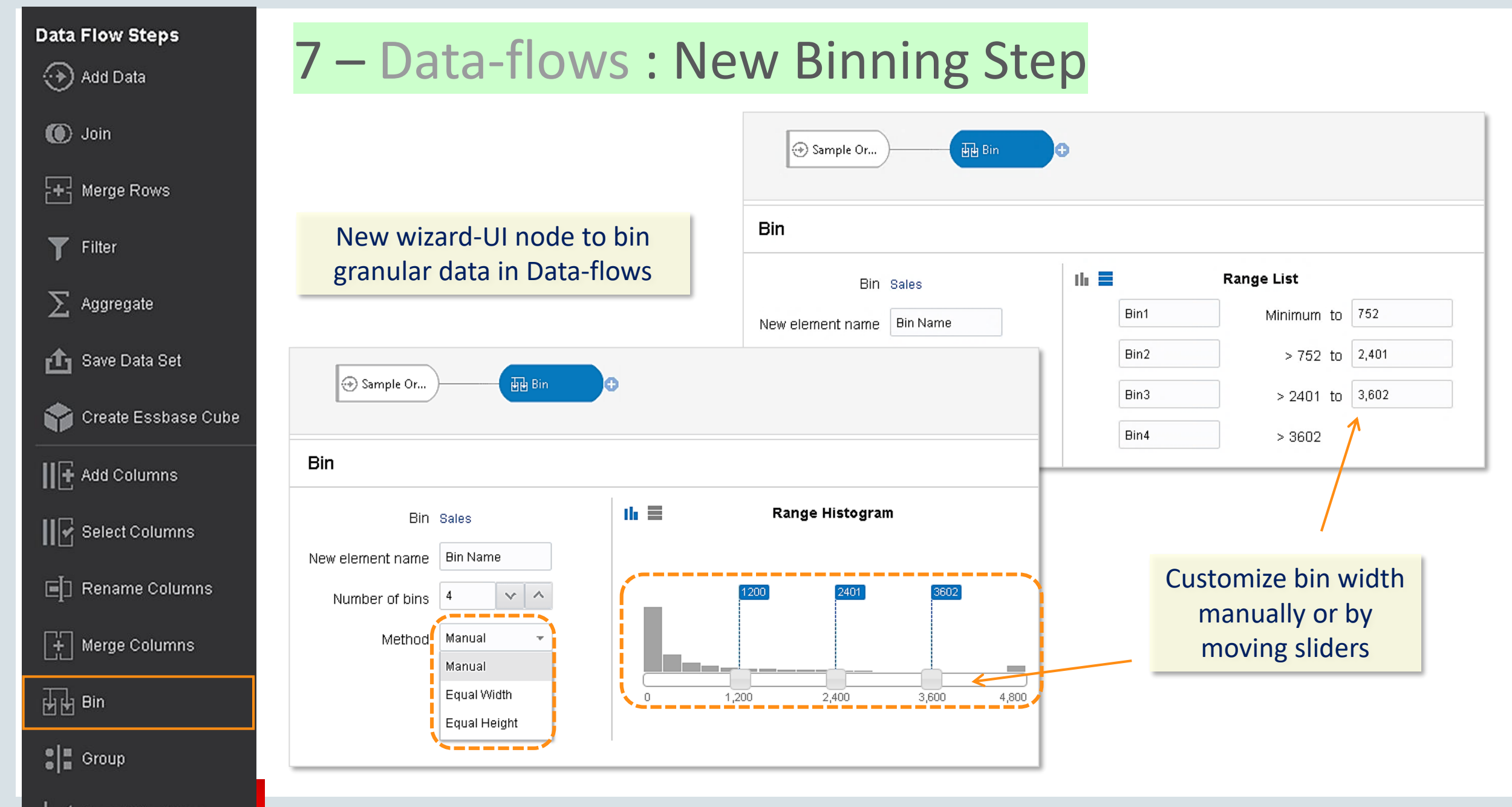

Cumulative Value

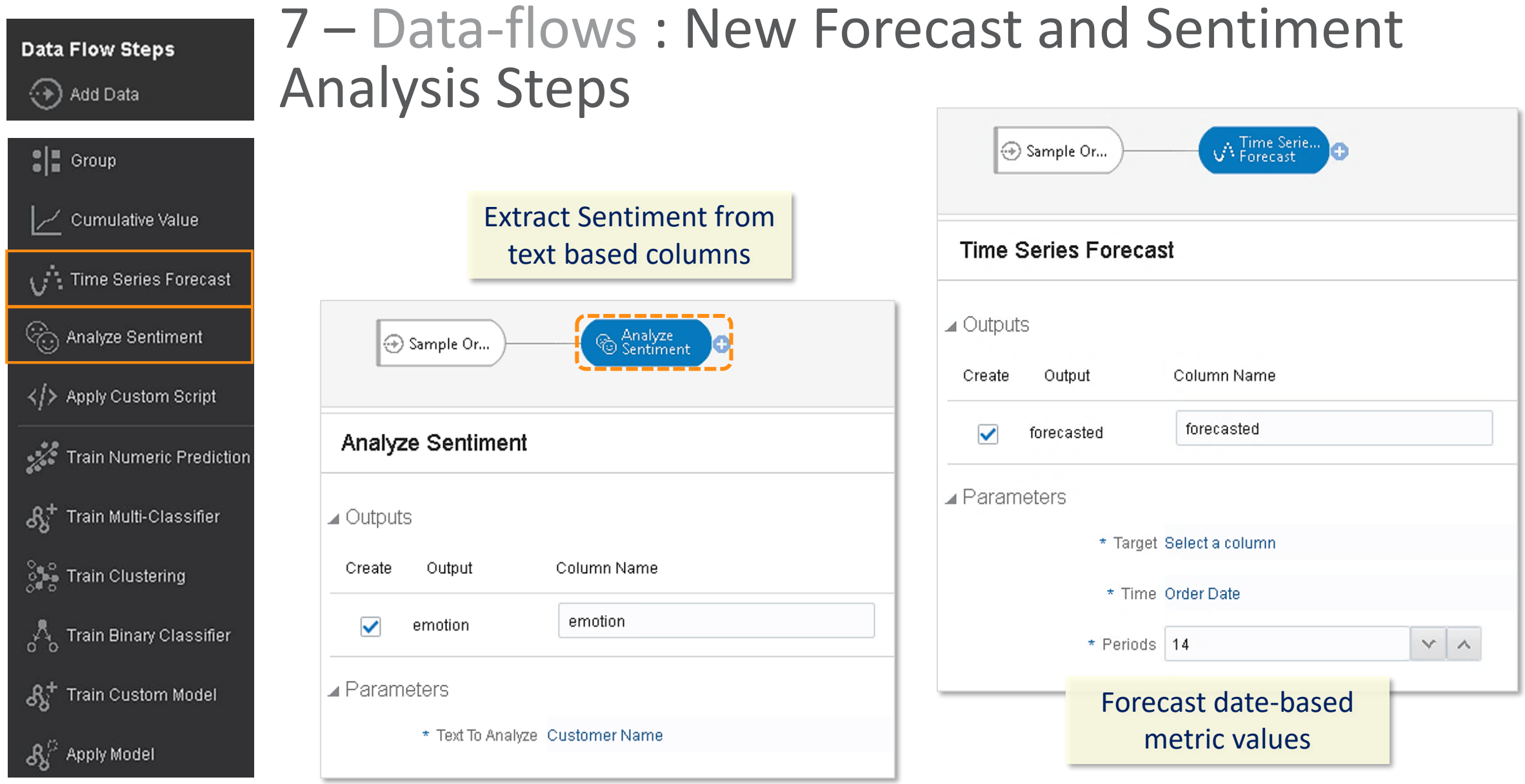

#### ORACLE<sup>®</sup>

### 8 & 9 – Data-flows Sequences Data-flows step custom renaming

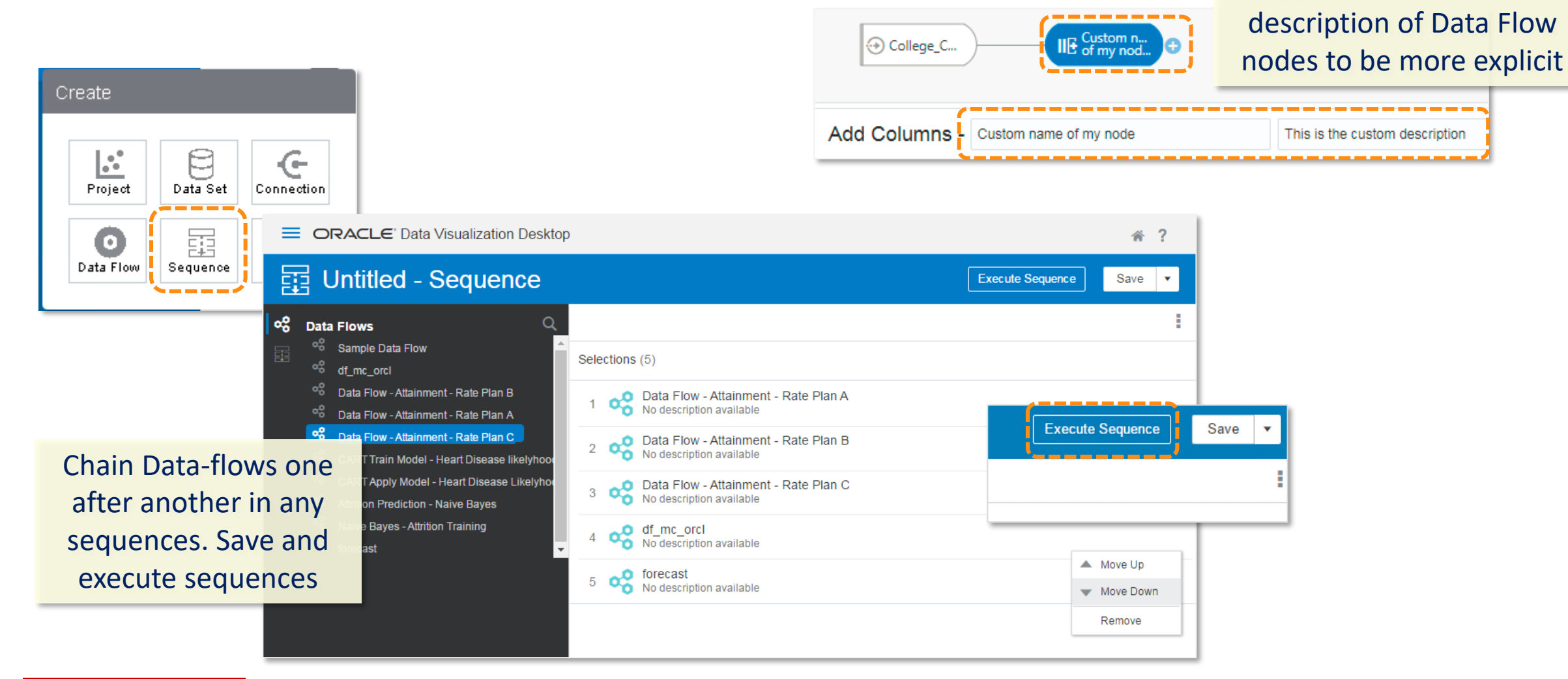

#### ORACLE®

Copyright © 2017, Oracle and/or its affiliates. All rights reserved. |

Customize name and

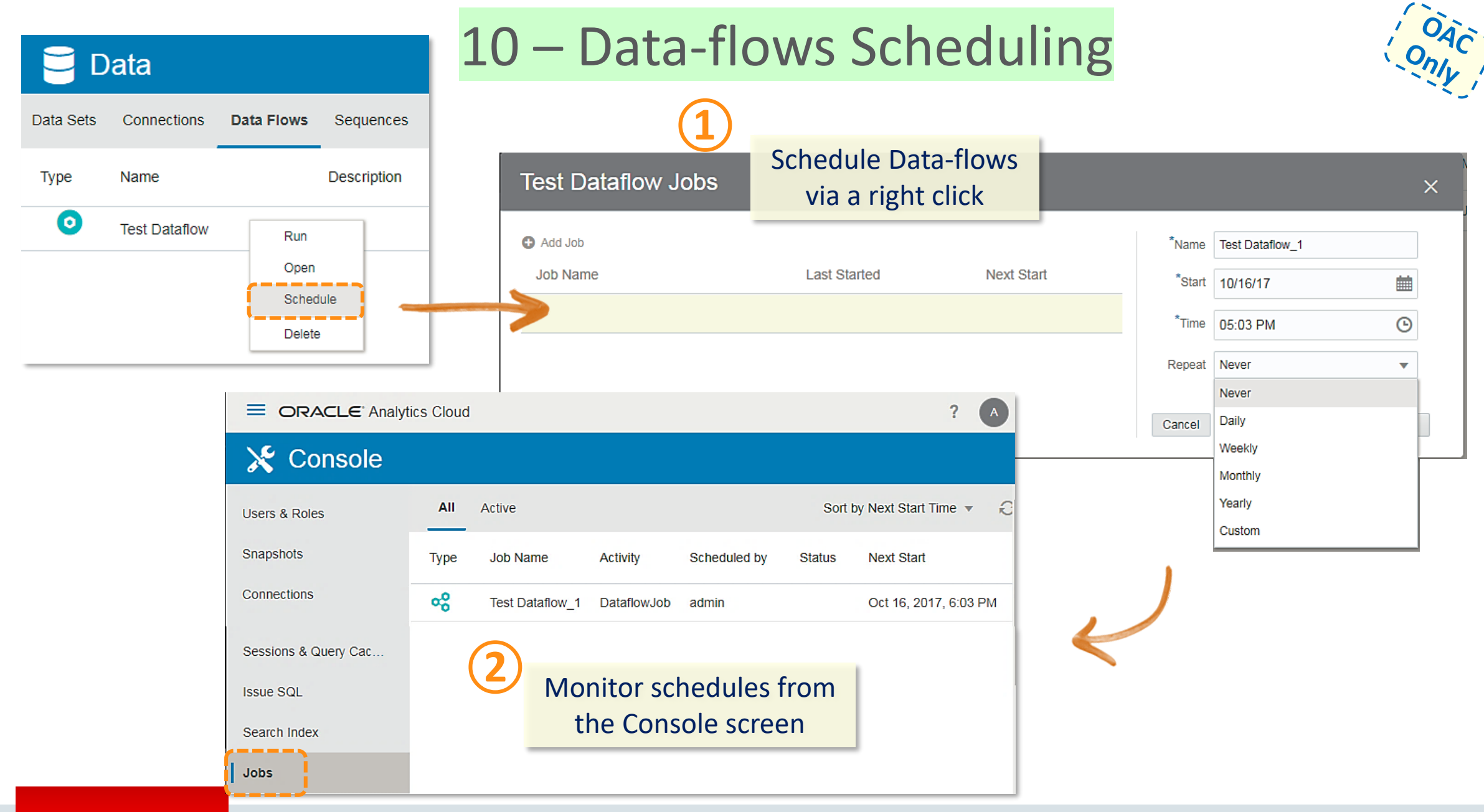

ORACLE<sup>®</sup>

Copyright © 2017, Oracle and/or its affiliates. All rights reserved. |

### 11,12,13,14 – New Data-source Types

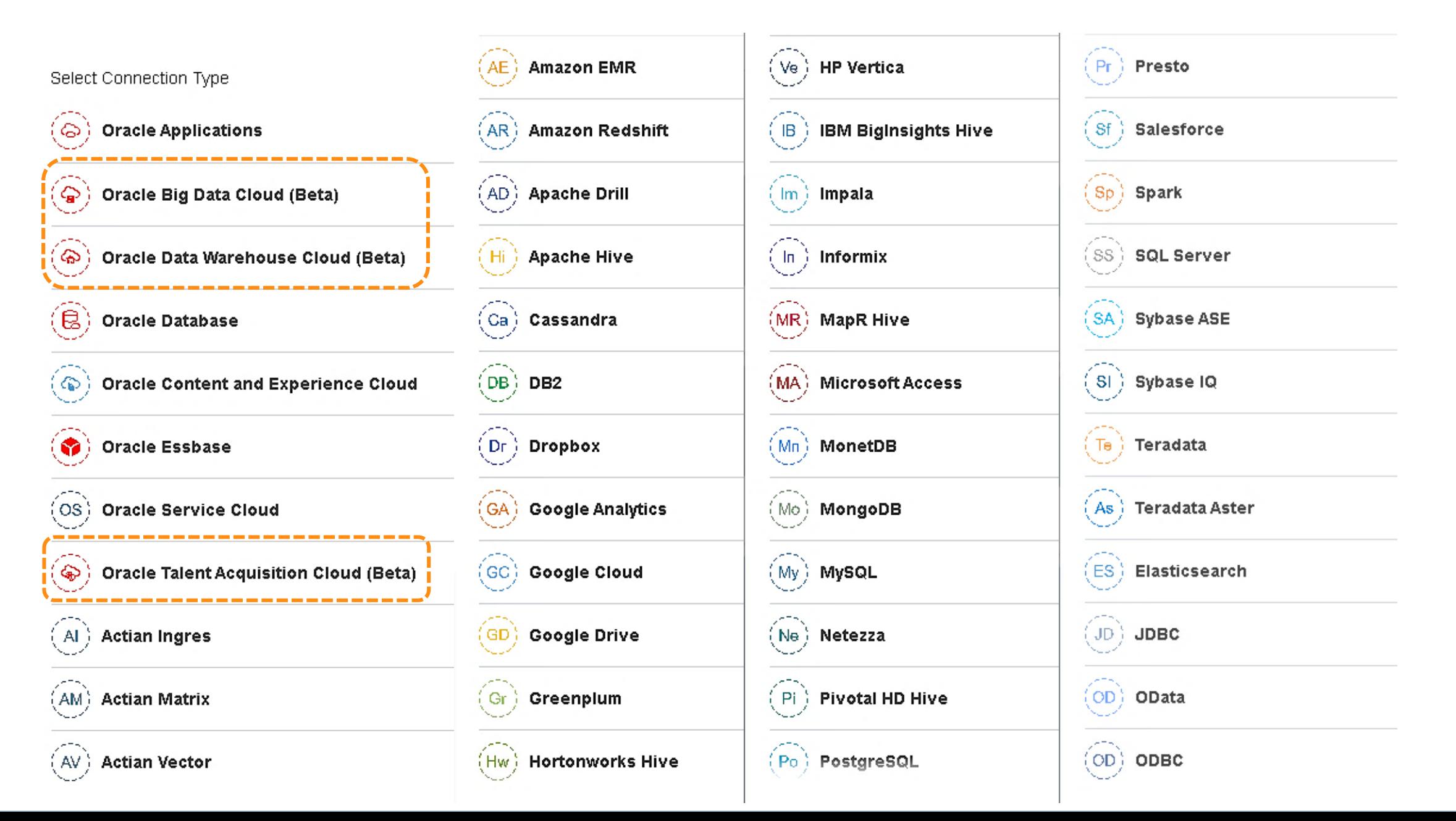

### Essbase Specific New Features Overview

#### • **Server Enhancements**

- Calc Trace Support both via Calc Scripts & SmartView
- Data Audit Trail
- Support for Replicated Partitions
- Hybrid Dynamic Solve Order based on member formula

#### • **Web UI**

- New Connections, Data Sources Interface (Drill Thru, Location Aliases)
- Logs at Application Level
- Drill Through Support
- MAXL Execution from Jobs interface
- UI for App Configurations (Drop Down for parameters)

#### • **Smart View**

– Ability to Change Solve Order

### • **Cube Designer**

- Improvements to the Transform Wizard
- Generation Names Support
- Text Lists Support in CD Wizard
- Support for Member Formula in unstructured import
- Support for Accounts Dimension hierarchy in unstructured import

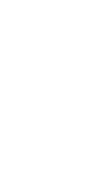

#### ORACI E'

### $15 - ML:$ Attribute Explain

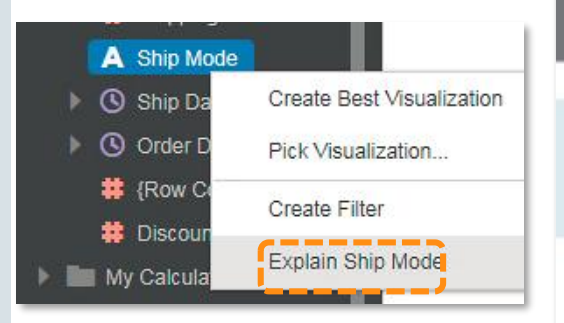

Use Explain right click option on any attribute column to Uncover insights and patterns about this column within the whole data set

Mode

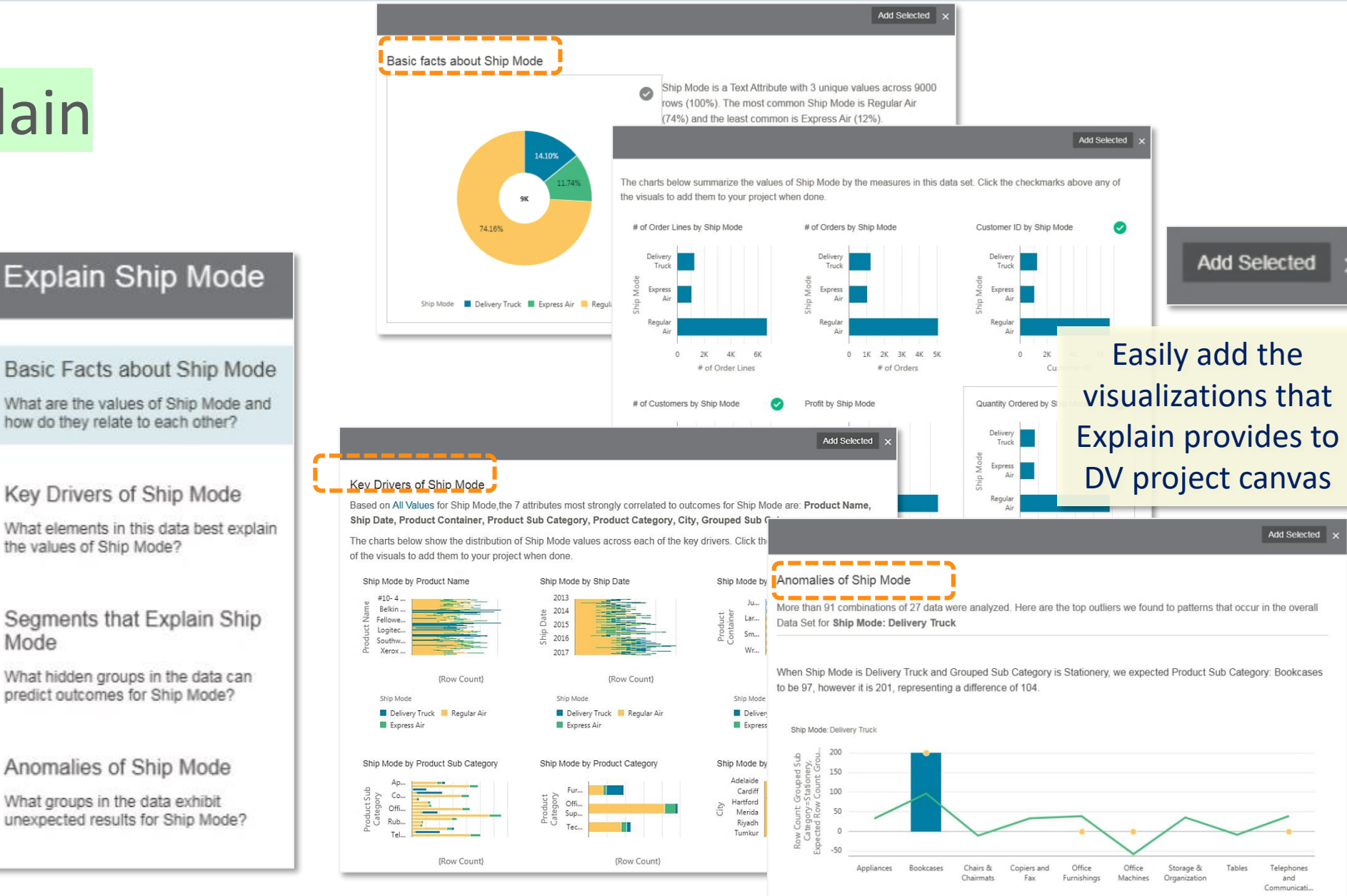

#### **ORACLE®**

Product Sub Categor Row Count: Grouped Sub Category=Stationery | Expected Row Count: Grouped Sub Category=Stationery | Exception: Grouped Sub Category=Stationery

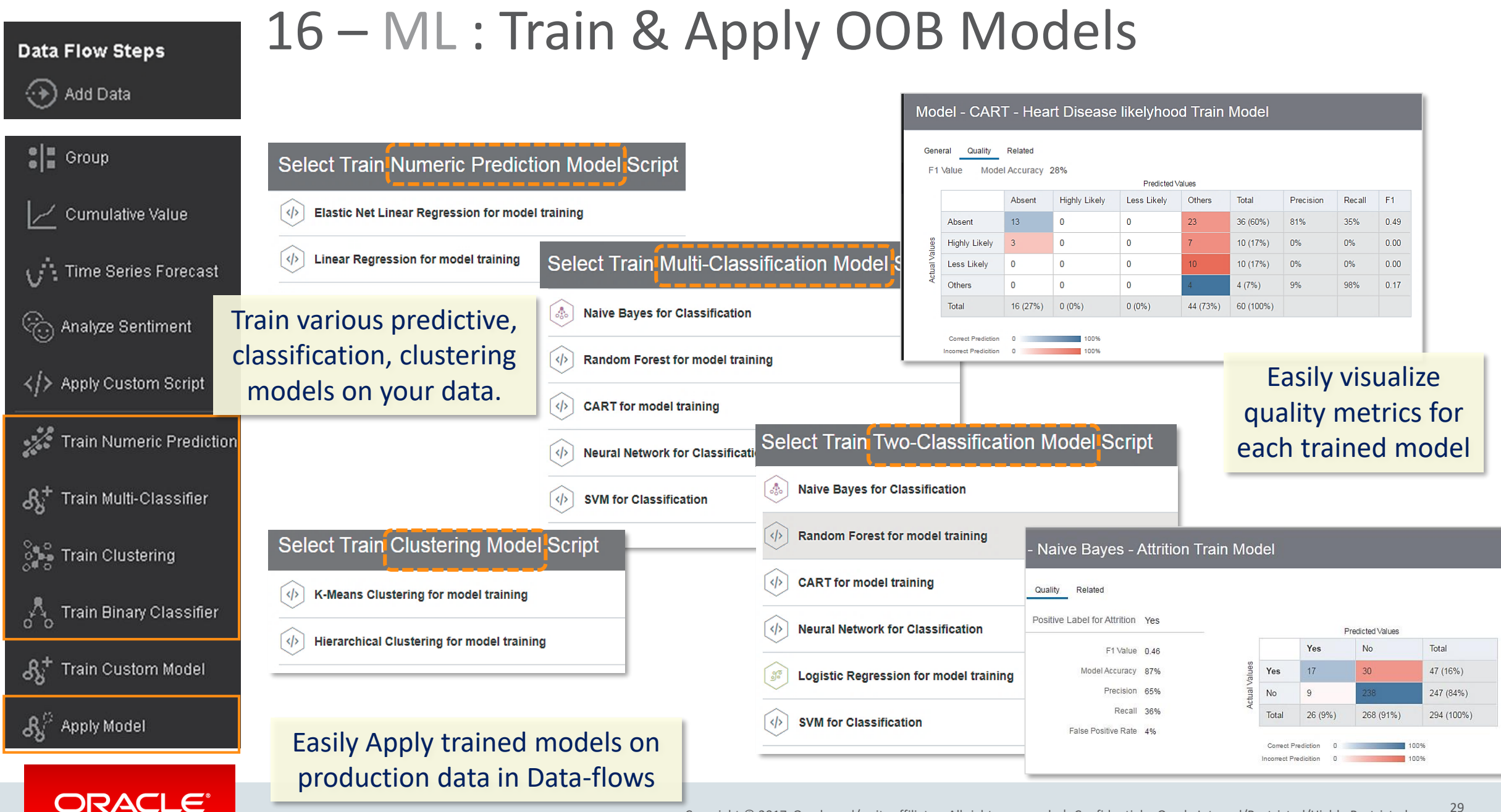

## 17 – ML : Custom Script upload and Apply

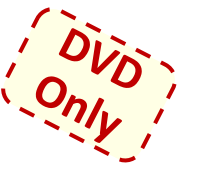

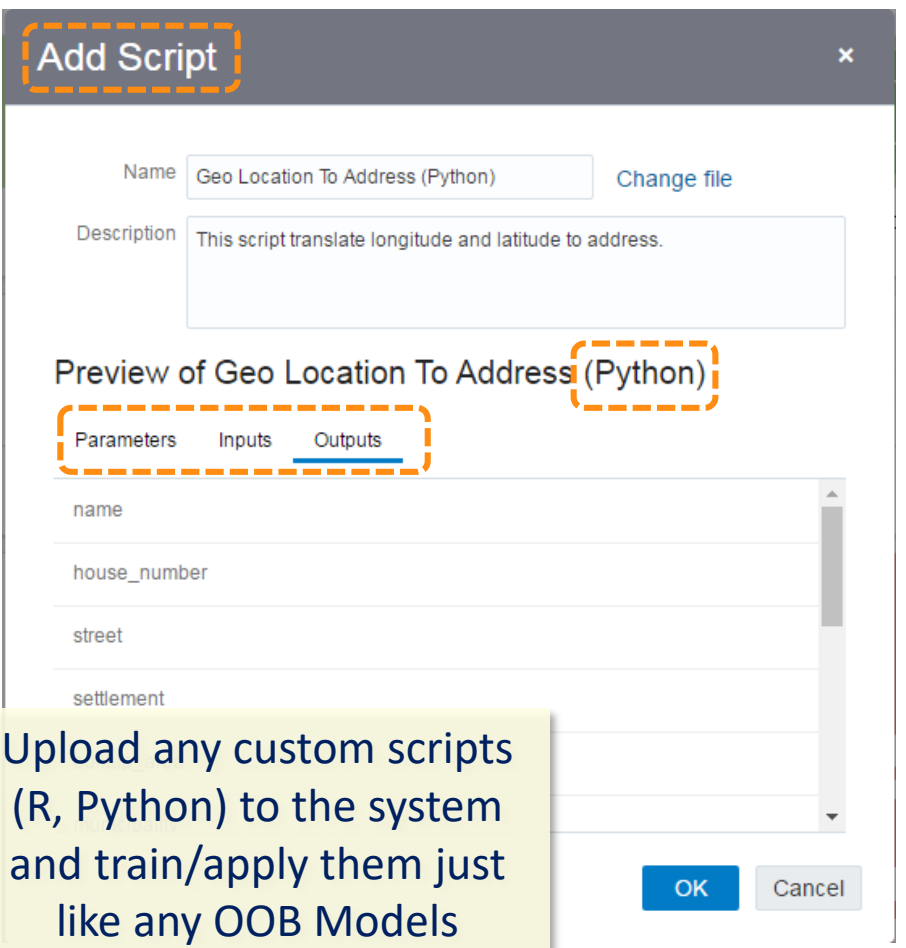

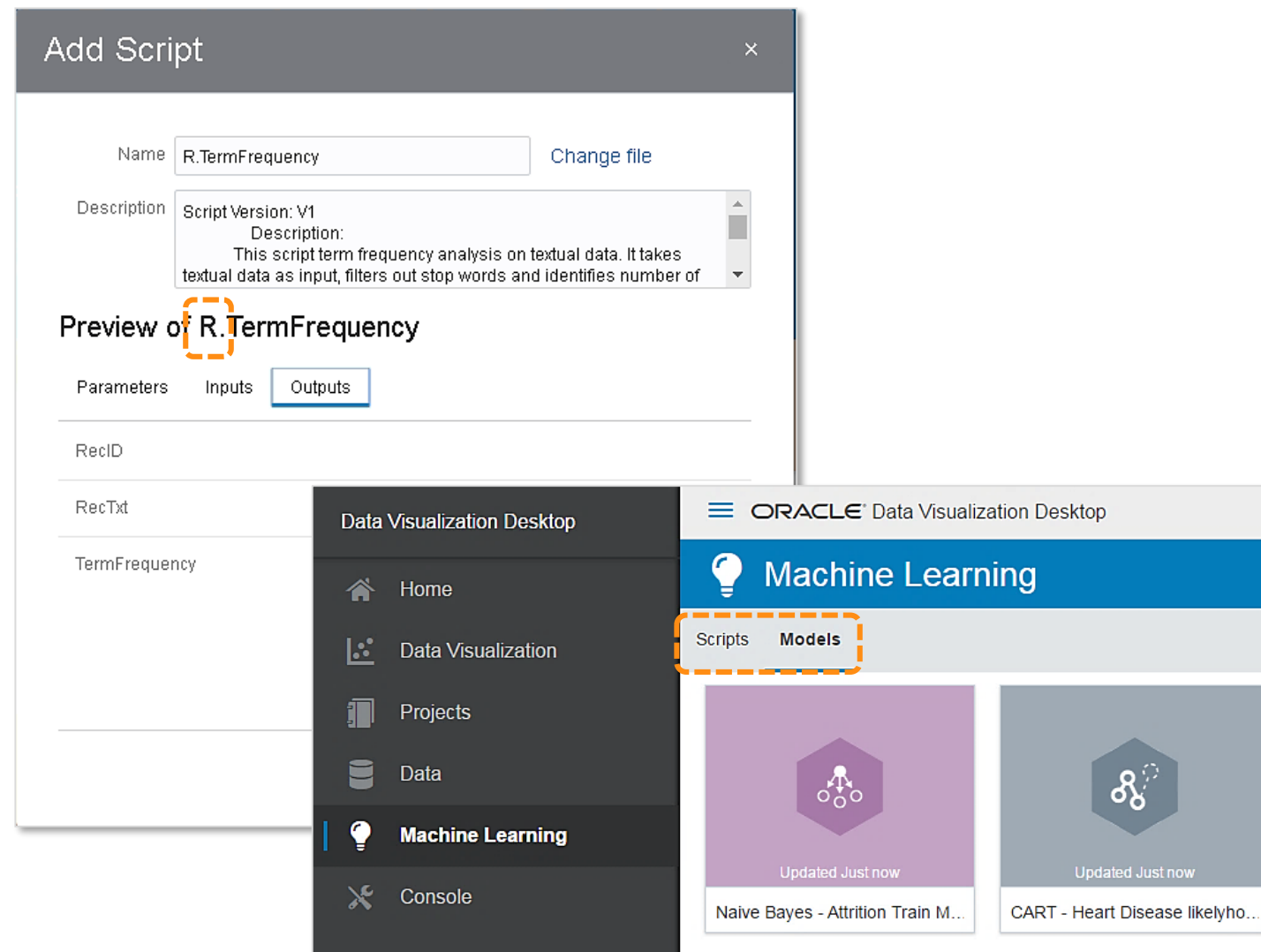

#### ORACLE<sup>®</sup>

### 18 – ML : Model Scenarios

**x** Attrition Possibility Data

Add Calculation...

Add Data Set...

Add Scenario...

Data Diagram...

My Calculations

Value Labels

**Data Elements** 

റ്റ

ıÖ

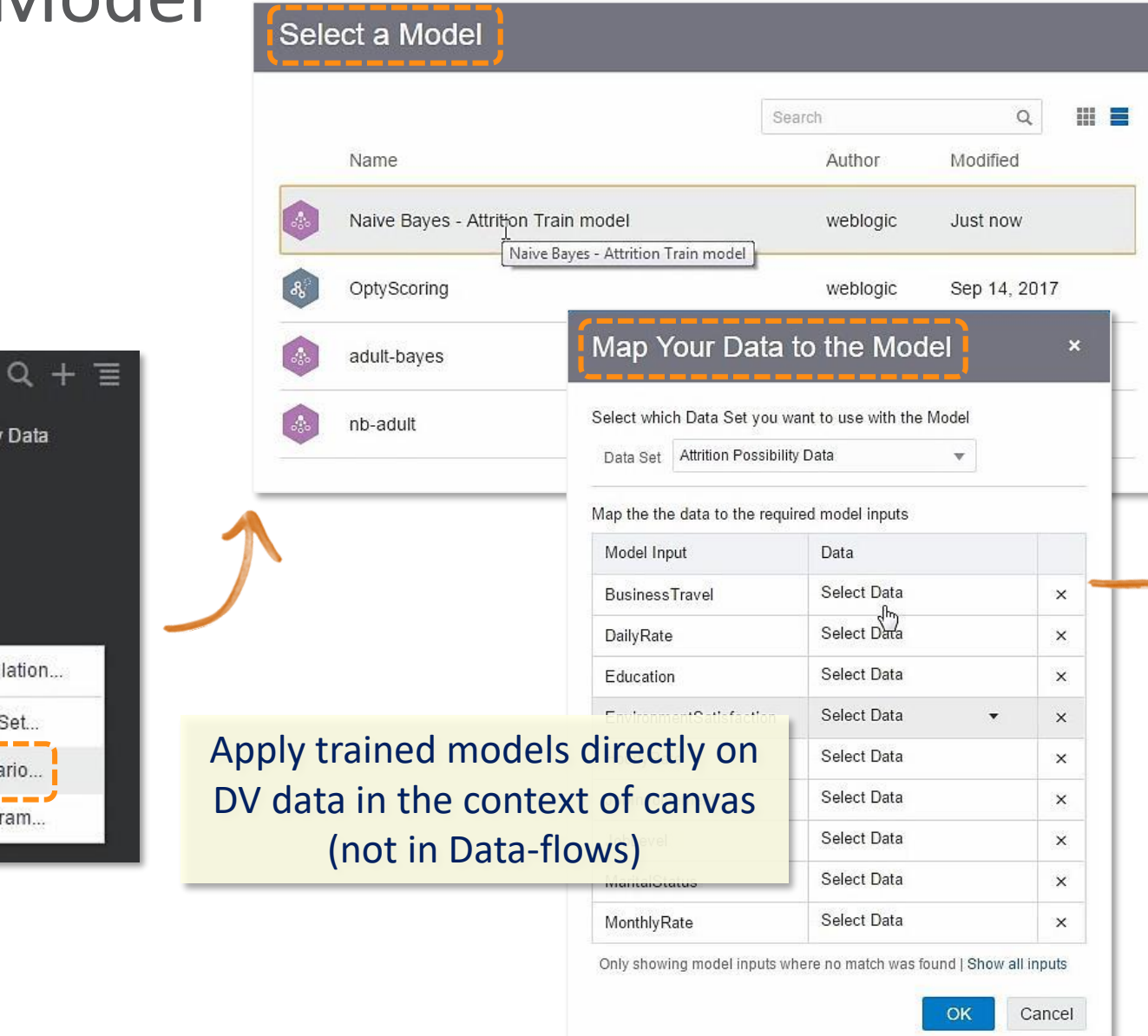

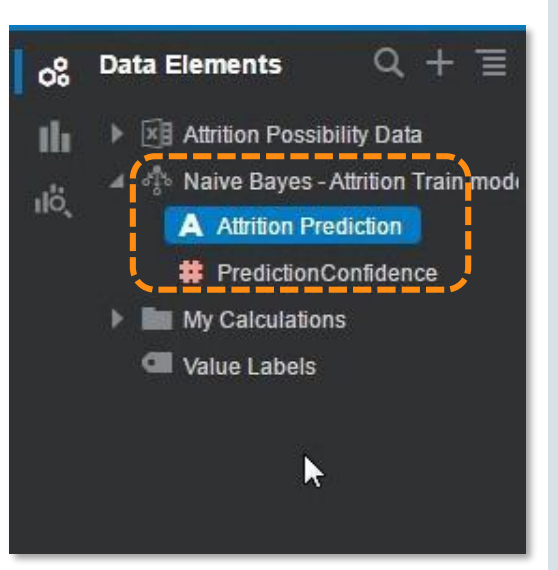

#### Copyright © 2017, Oracle and/or its affiliates. All rights reserved. |

Apply

Format

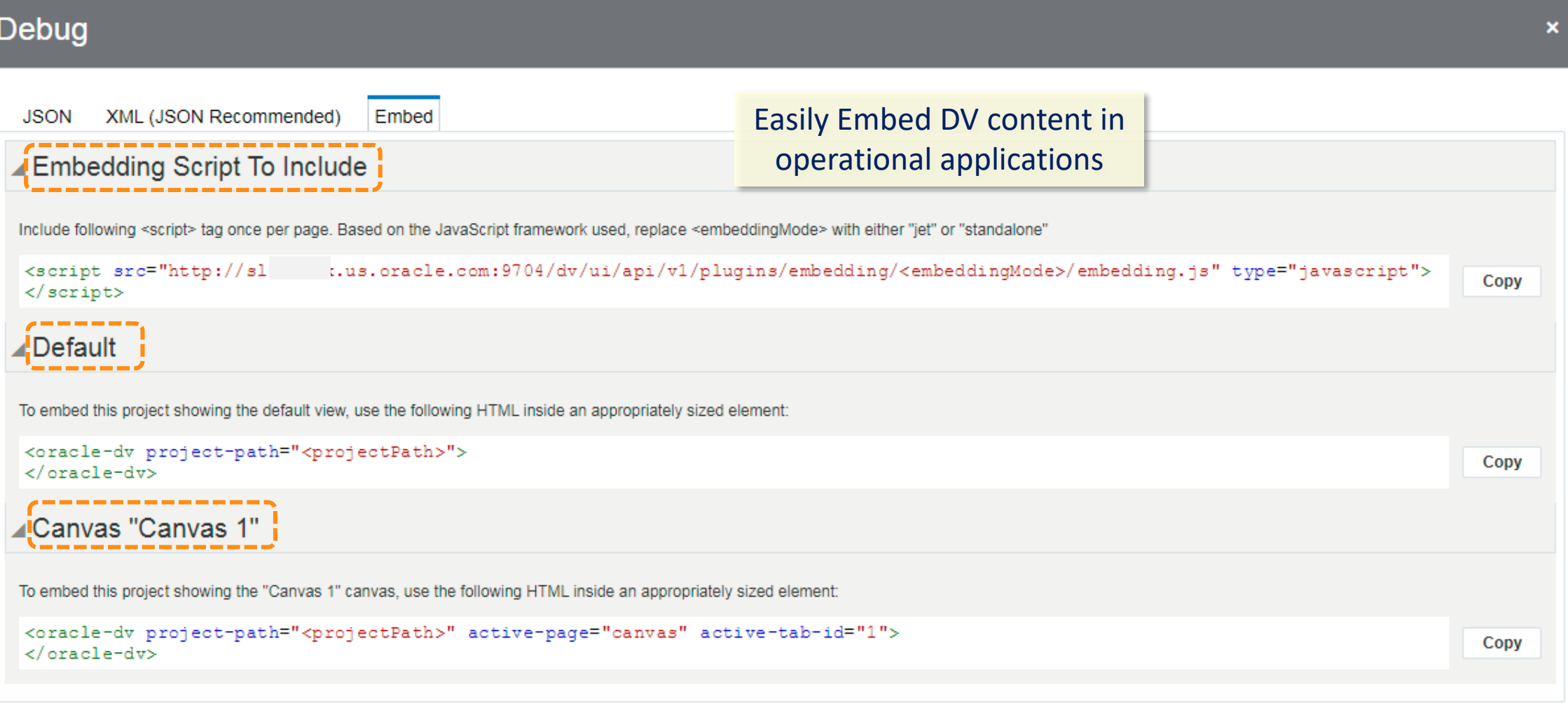

## 19 – Embedding DV Content

ORACLE<sup>®</sup>

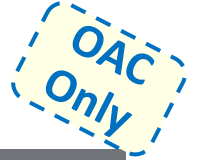

OK

Unformat

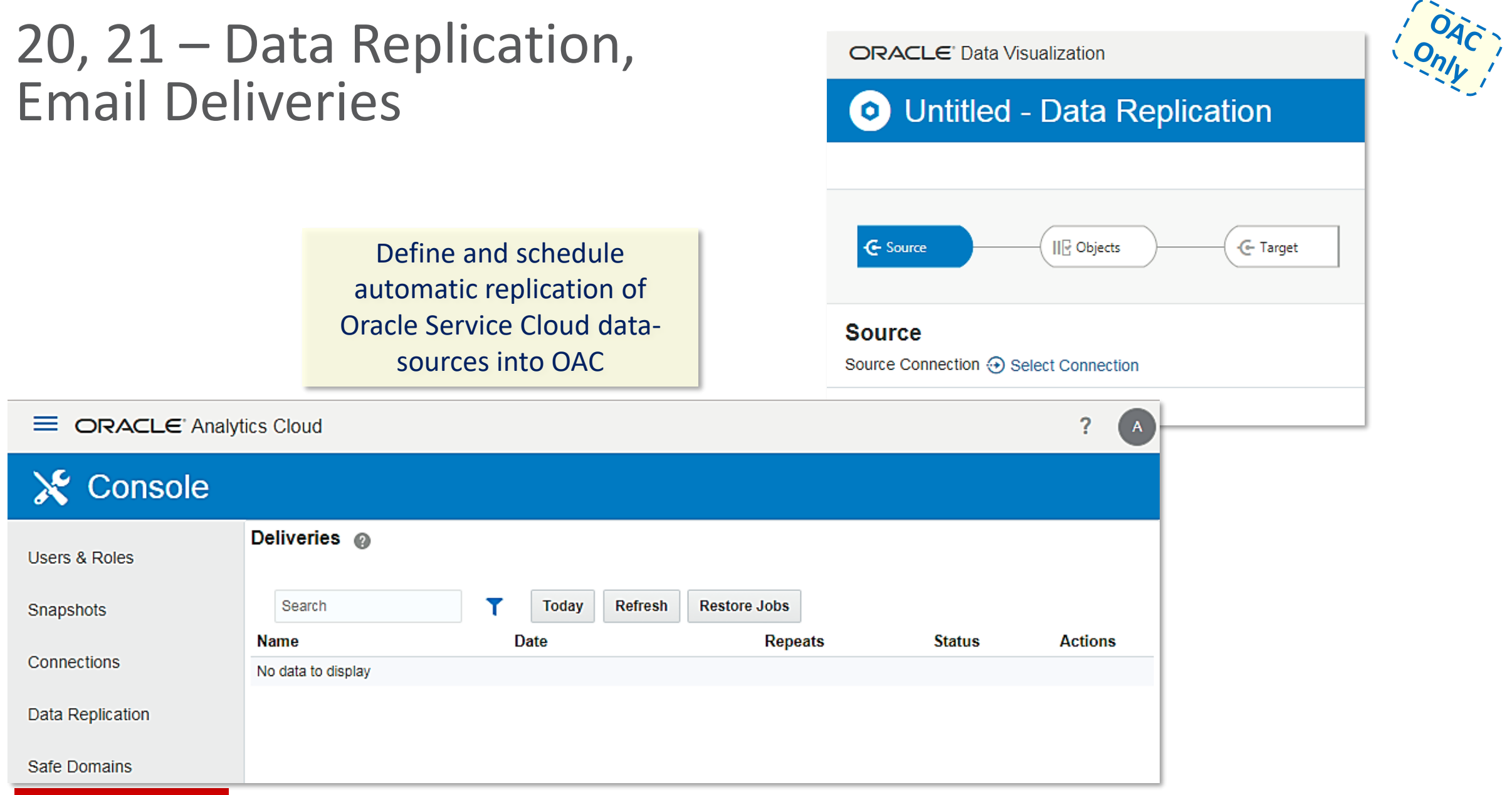

#### ORACLE<sup>®</sup>

### 22 – Map-viewer Administration Console in OAC

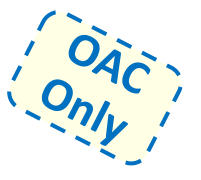

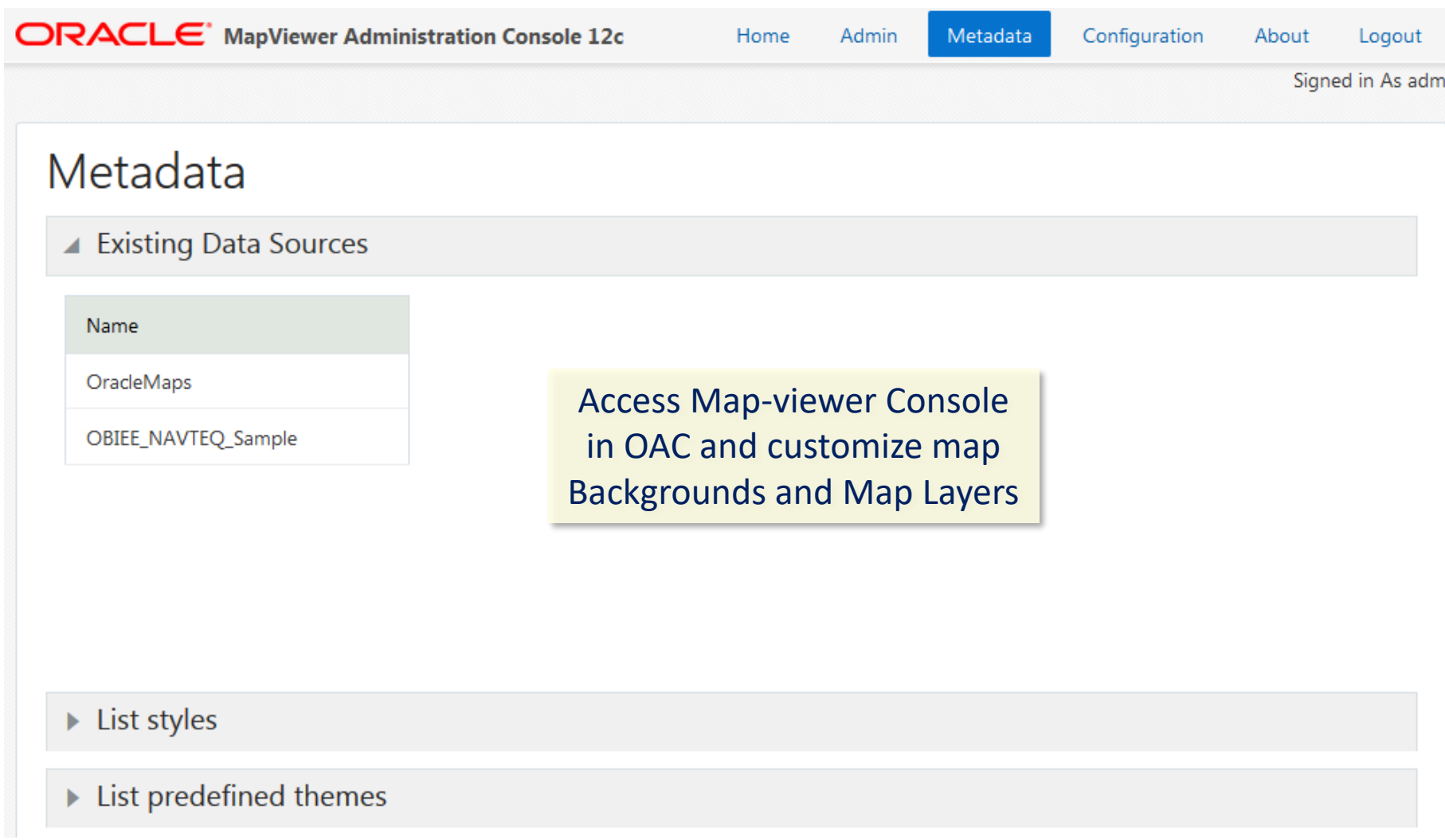

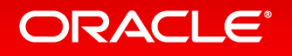

### 23 - Import / export TCM models

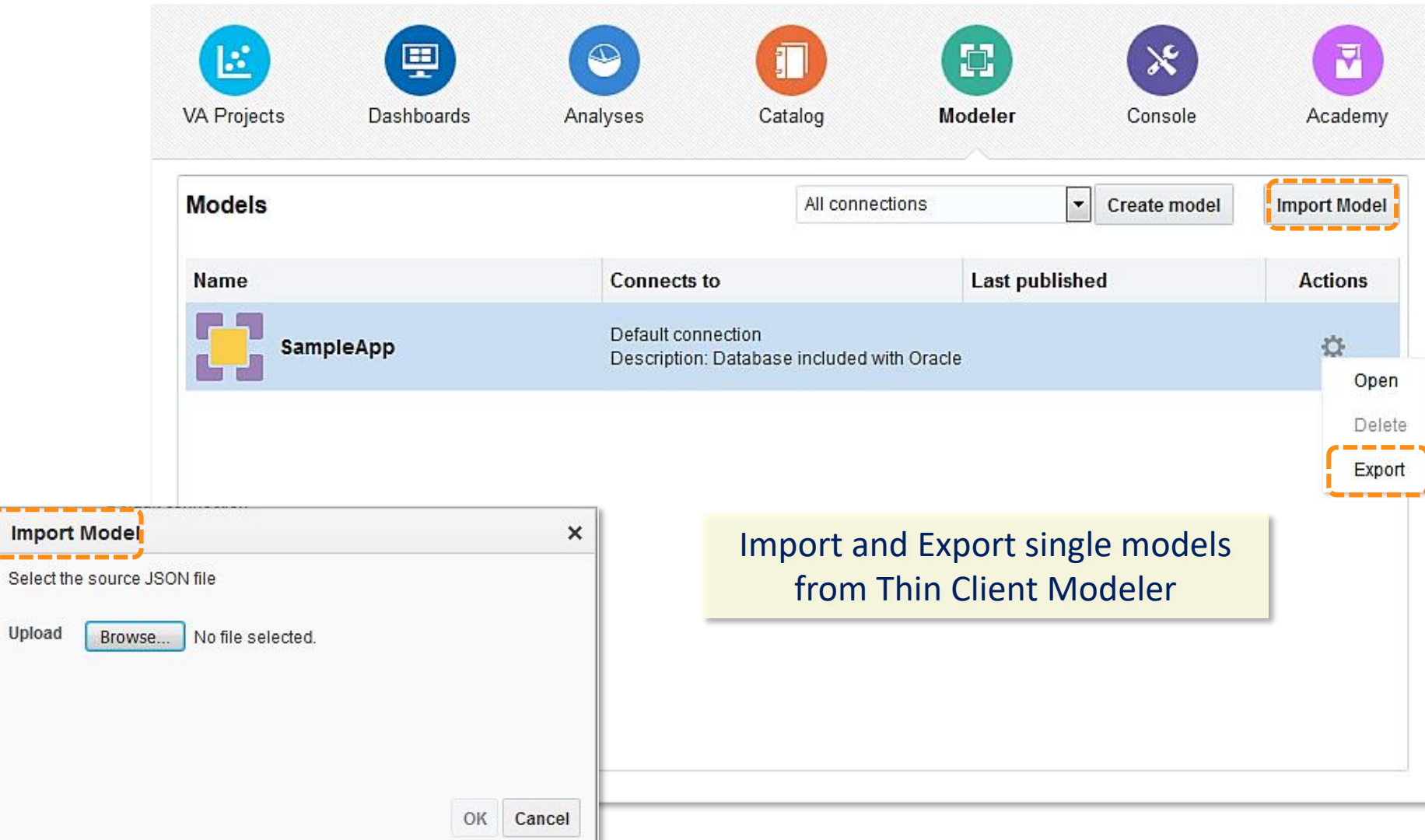

#### ORACLE<sup>®</sup>

**STATISTICS** 

---Select

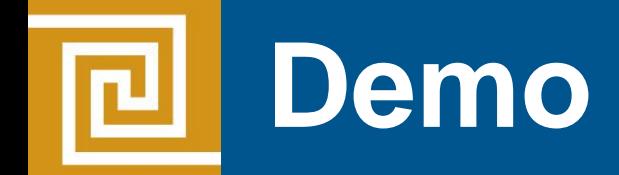

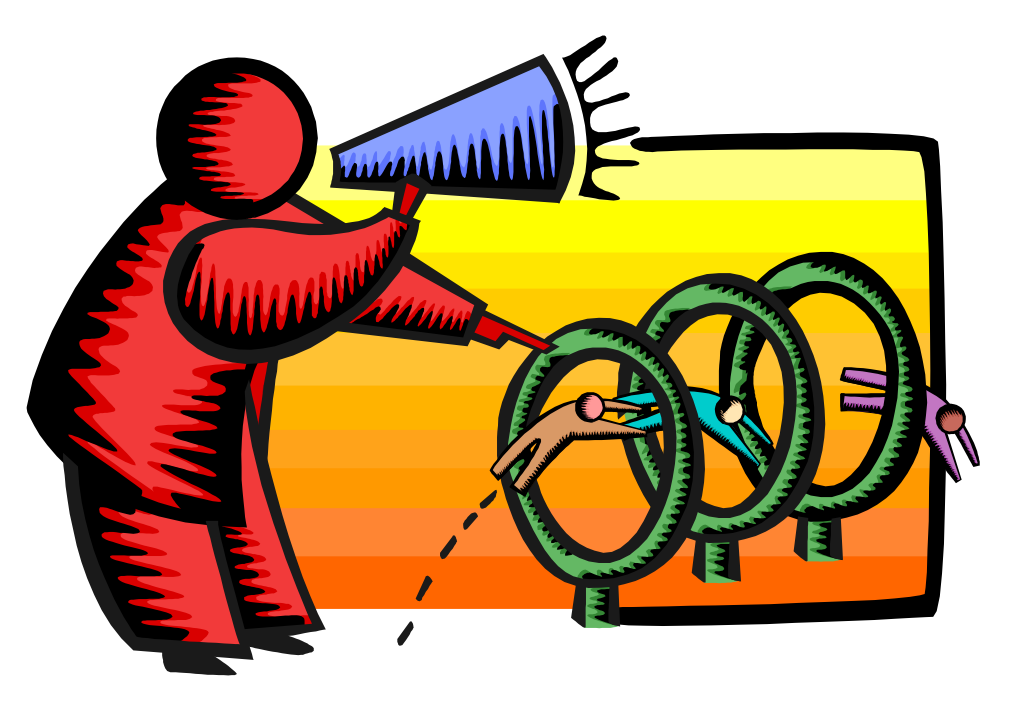

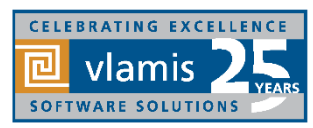

Copyright © 2017, Vlamis Software Solutions, Inc.

## **Oracle Analytics Library**

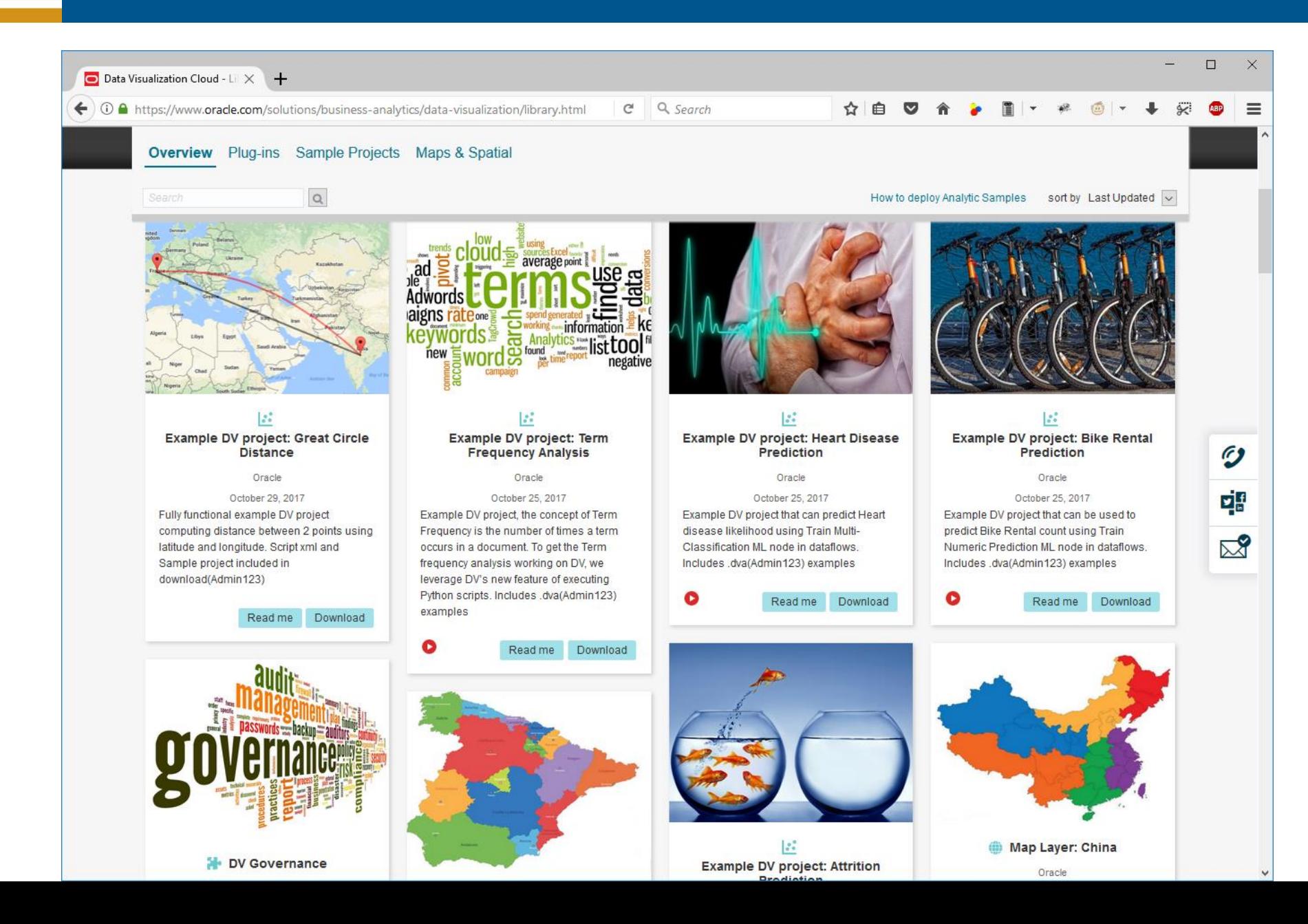

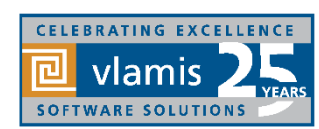

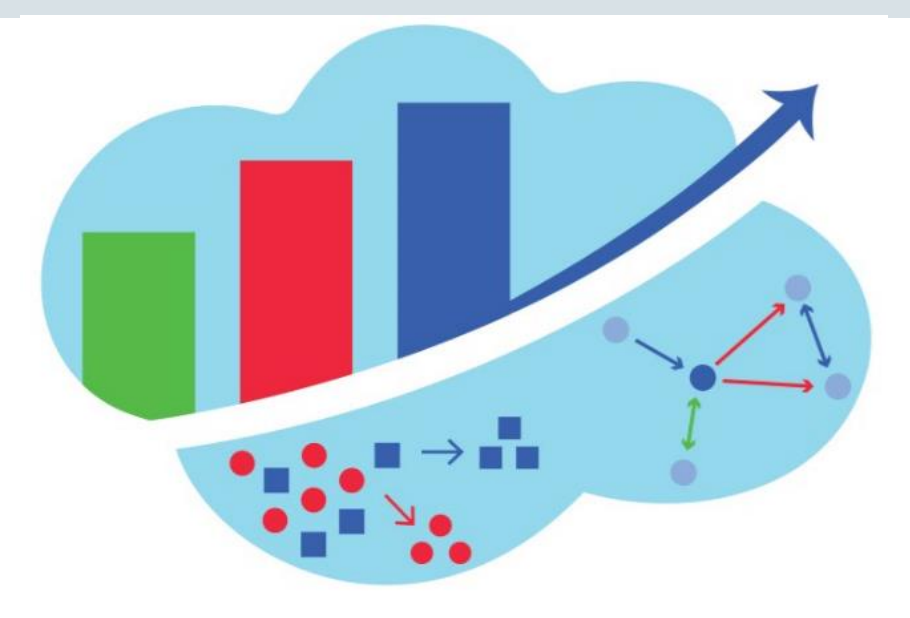

# Analytics and Data Summit All Analytics. All Data. No Nonsense.

## March 20 – 22, 2018

Formerly called the BIWA Summit with the Spatial and Graph Summit Same great technical content…new name!

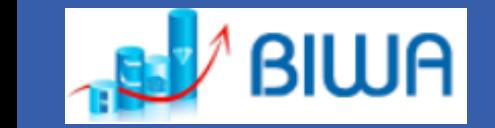

**Oracle** Spatial & Graph SIG

**www.AnalyticsandDataSummit.org**

Call for speakers is now open with rolling acceptances until December 22, 2017

## **Resources and Questions?**

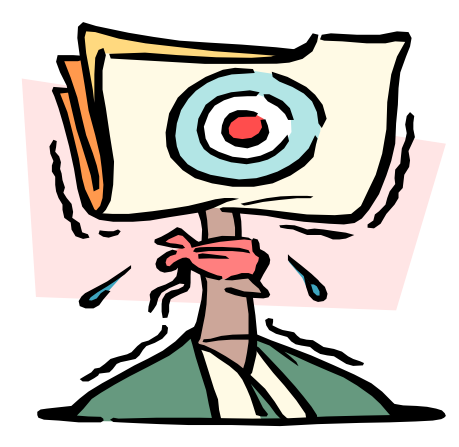

Dan Vlamis Email: [dvlamis@vlamis.com](mailto:dvlamis@Vlamis.com) Twitter: [@dvlamis](http://www.twitter.com/dvlamis) Phone (816) 781-2880

Vlamis Software Solutions Twitter: [@vlamissoftware](http://www.twitter.com/vlamissoftware)

Vlamis Home [www.vlamis.com](http://www.vlamis.com/) Blog [www.vlamis.com/blog](http://www.vlamis.com/blog) Prior OBIEE releases [www.vlamis.com/obiwebinars](http://www.vlamis.com/obiwebinars)

Help on new features<https://docs.oracle.com/en/cloud/paas/analytics-cloud/acswn/index.html>

Oracle Analytics Library with plugins and demos<https://www.oracle.com/solutions/business-analytics/data-visualization/library.html> YouTube channel Oracle Analytics from SampleApp Team <https://www.youtube.com/user/EvolvingBI/videos> YouTube video playlist on DV4 new features<https://www.youtube.com/watch?v=AoMxQDX4KNQ&list=PLOcpw36tp3yKTe2EDF29vr60wWlM4aWDP> YouTube Oracle Analytics Cloud - Essbase New Capabilities by Kumar Ramaiyer, Oracle<https://www.youtube.com/watch?v=kNjzqblFtZs> Repeat webinar January 16, 2018 on OAC 4 new features<https://register.gotowebinar.com/register/6372765384033549313?source=decwebinar> Analytics and Data Summit 2018 Conference [http://www.AnalyticsandDataSummit.org](http://www.analyticsanddatasummit.org/)

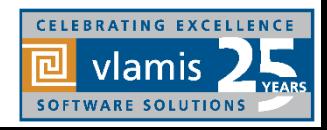